# МИНИСТЕРСТВО СЕЛЬСКОГО ХОЗЯЙСТВА РОССИЙСКОЙ ФЕДЕРАЦИИ

Федеральное государственное бюджетное образовательное учреждение высшего образования «Брянский государственный аграрный университет»

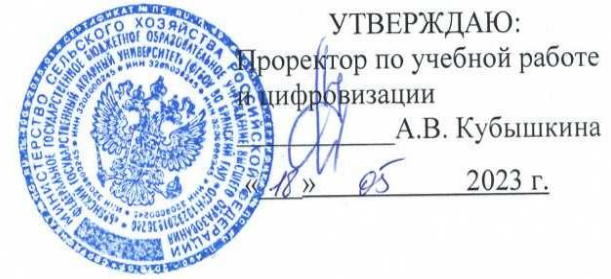

ð

# Компьютеризация в животноводстве

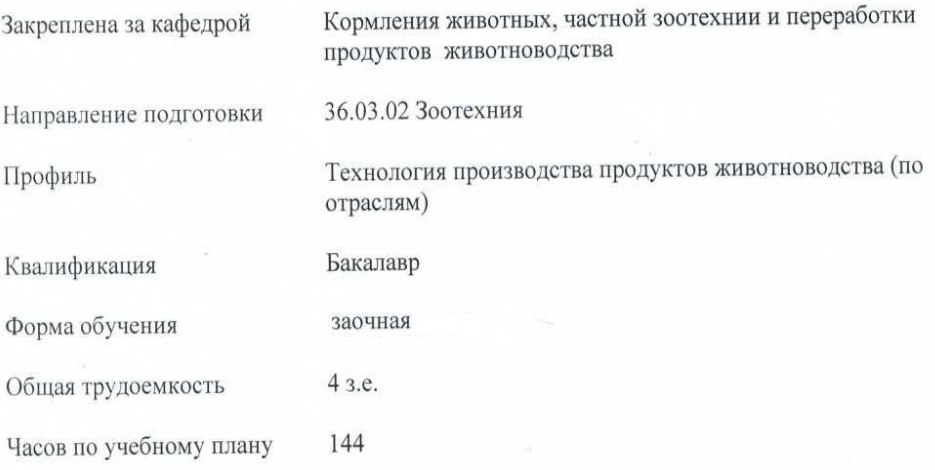

рабочая программа дисциплины

Брянская область 2023

Программу составил:

<u>к.с-х.н., доцент Шепелев С.И.</u> *(Uleened)*<br>Рецензент:<br><u>д.б.н., профессор Яковлева С.Е.</u> , Q1 —

Рабочая программа дисциплины «Компьютеризация животноводстве»  $\, {\bf B}$ разработана в соответствии с ФГОС ВО - бакалавриат по направлению подготовки 36.03.02 Зоотехния, утвержденного приказом Министерства образования и науки Российской Федерации от 22 сентября 2017 г. № 972.

Составлена на основании учебного плана 2023 года набора

Направление подготовки 36.03.02 Зоотехния

Профиль Технология производства продуктов животноводства (по отраслям)

Утвержденных учёным советом вуза от 18.05.2023 г. протокол № 10.

Рабочая программа одобрена на заседании кафедры

кормления животных, частной зоотехнии и переработки продуктов животноводства

Протокол от 18.05.2023 г. № 10

Зав. кафедрой д.с.-х..н., профессор АНишу А.Г. Менякина

#### **1. ЦЕЛИ ОСВОЕНИЯ ДИСЦИПЛИНЫ**

1.1.Цель освоения дисциплины:

сформировать у обучающихся базовые теоретические знания и практические навыки работы с пакетами прикладных компьютерных программ общего и специализированного назначения для применения в профессиональной деятельности.

1.2. Для достижения цели ставятся задачи:

сформировать у обучающихся теоретические основы и практические навыки работы с пакетами прикладных компьютерных программ общего и специализированного назначения;

сформировать навыки поиска, обработки, анализа и хранения информации посредством современных компьютерных технологий для решения задач в профессиональной деятельности.

#### **2. МЕСТО ДИСЦИПЛИНЫ В СТРУКТУРЕ ОПОПВО**

Блок ОПОПВО: Б1.В.1.06

2.1 Требования к предварительной подготовке обучающегося:

Изучение дисциплины базируется на знаниях полученных при изучении дисциплин:Информатика и информационные технологии, Цифровые технологии в АПК, Кормление животных, Основы научных исследований, Племенное дело в животноводстве. 2.2 Дисциплины и практики, для которых освоение данной дисциплины (модуля) необходимо как предшествующее: Знания, полученные при изучении дисциплины, используются для прохождения производственной практики, при выполнении выпускной квалификационной работы.

## **3. ПЕРЕЧЕНЬ ПЛАНИРУЕМЫХ РЕЗУЛЬТАТОВ ОБУЧЕНИЯ ПО ДИСЦИПЛИНЕ (МОДУЛЮ), СООТНЕСЕННЫХ С ИНДИКАТОРАМИ ДОСТИЖЕНИЯ КОМПЕТЕНЦИЙ**

Достижение планируемых результатов обучения, соотнесенных с общими целями и задачами ОПОП, является целью освоения дисциплины.

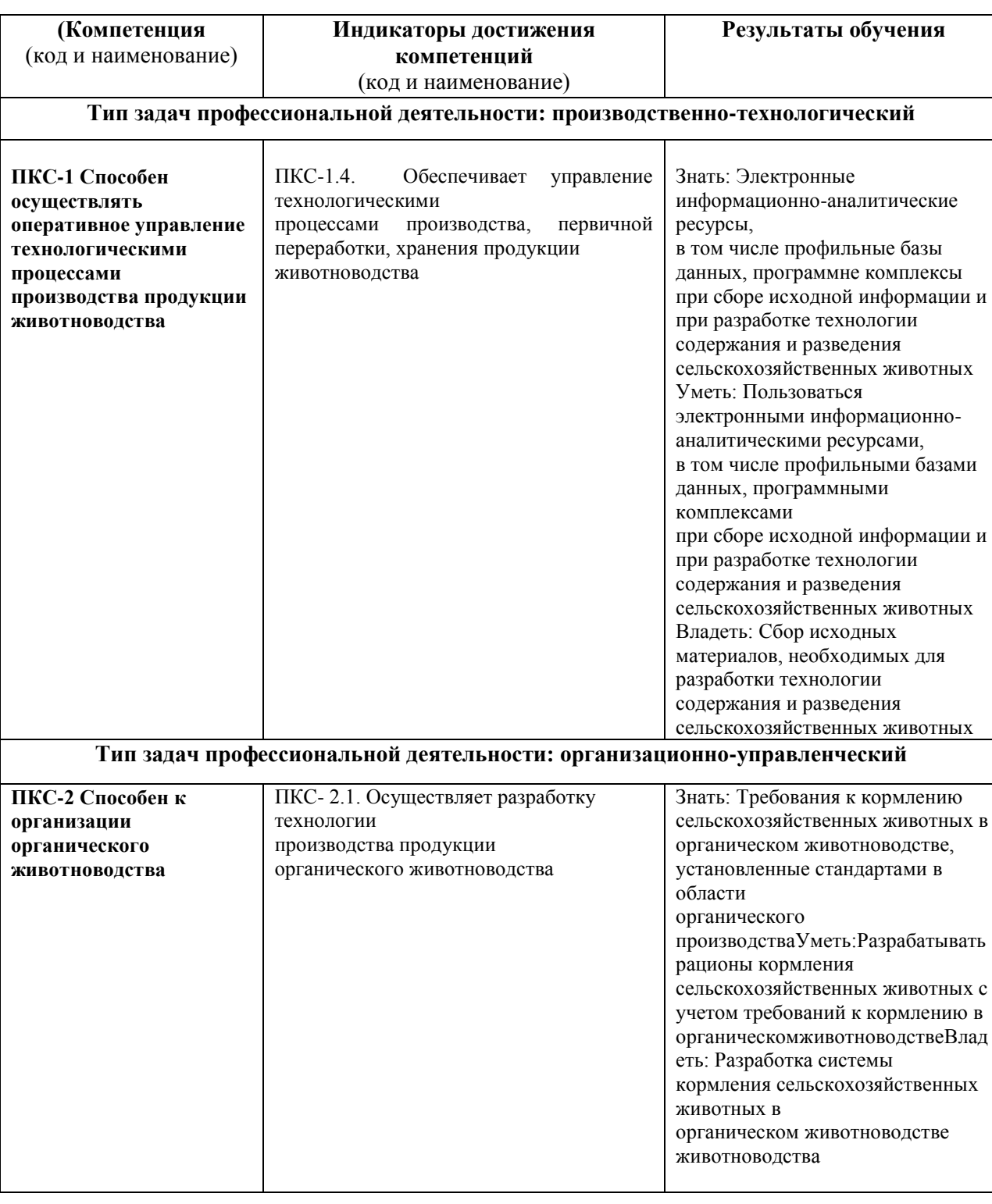

Освоение дисциплины направлено на формирование следующих компетенций:

# **4. Распределение часов дисциплины по курсам**

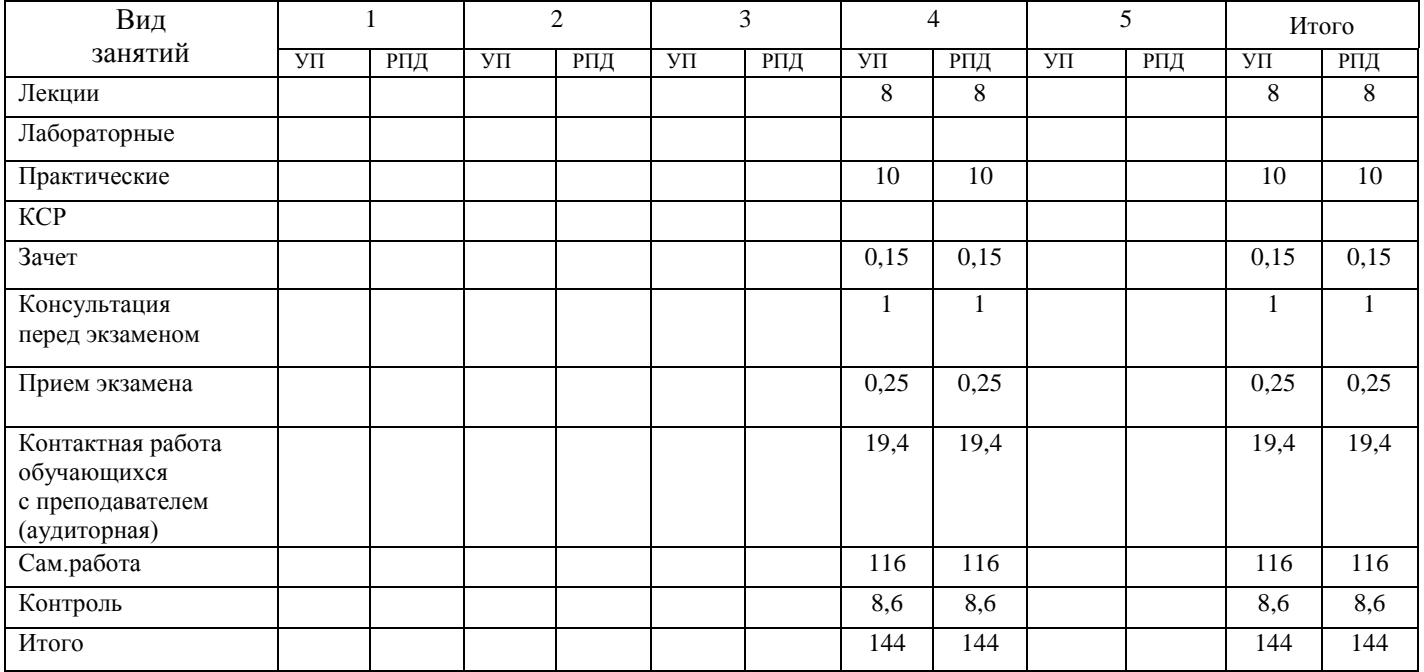

## **(заочная форма)**

# **СТРУКТУРА И СОДЕРЖАНИЕ ДИСЦИПЛИНЫ (МОДУЛЯ)**

## **(заочная форма)**

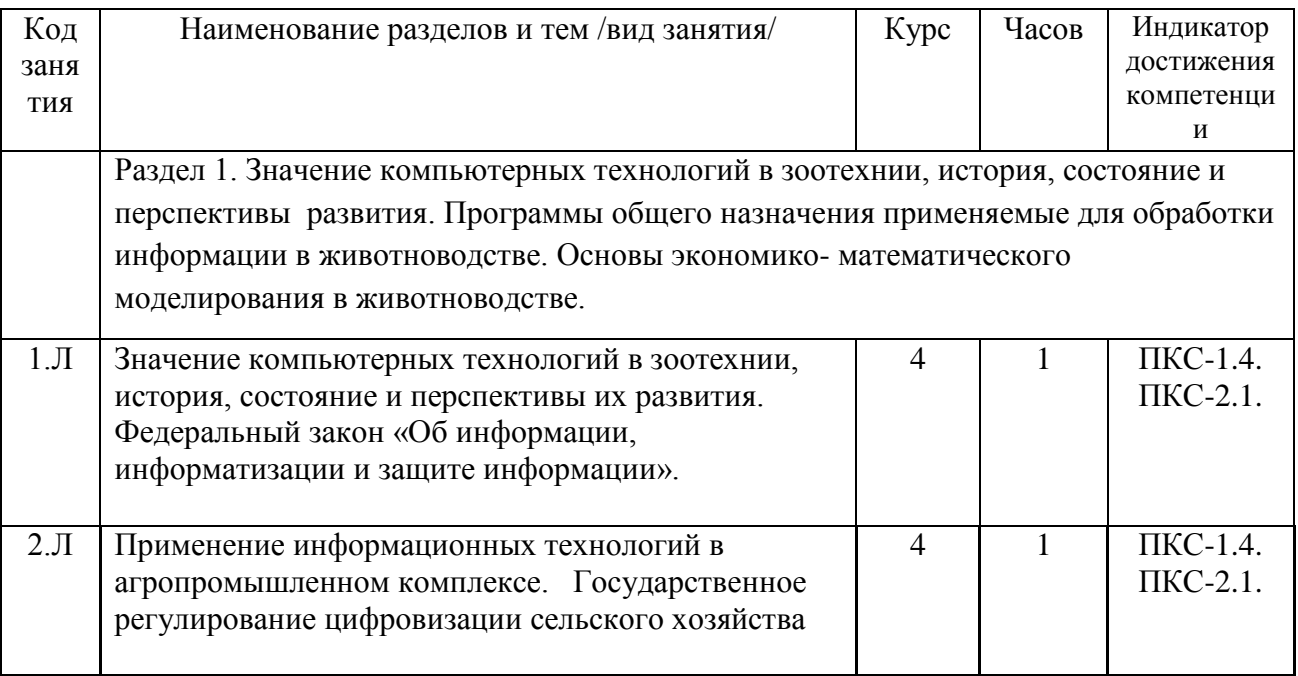

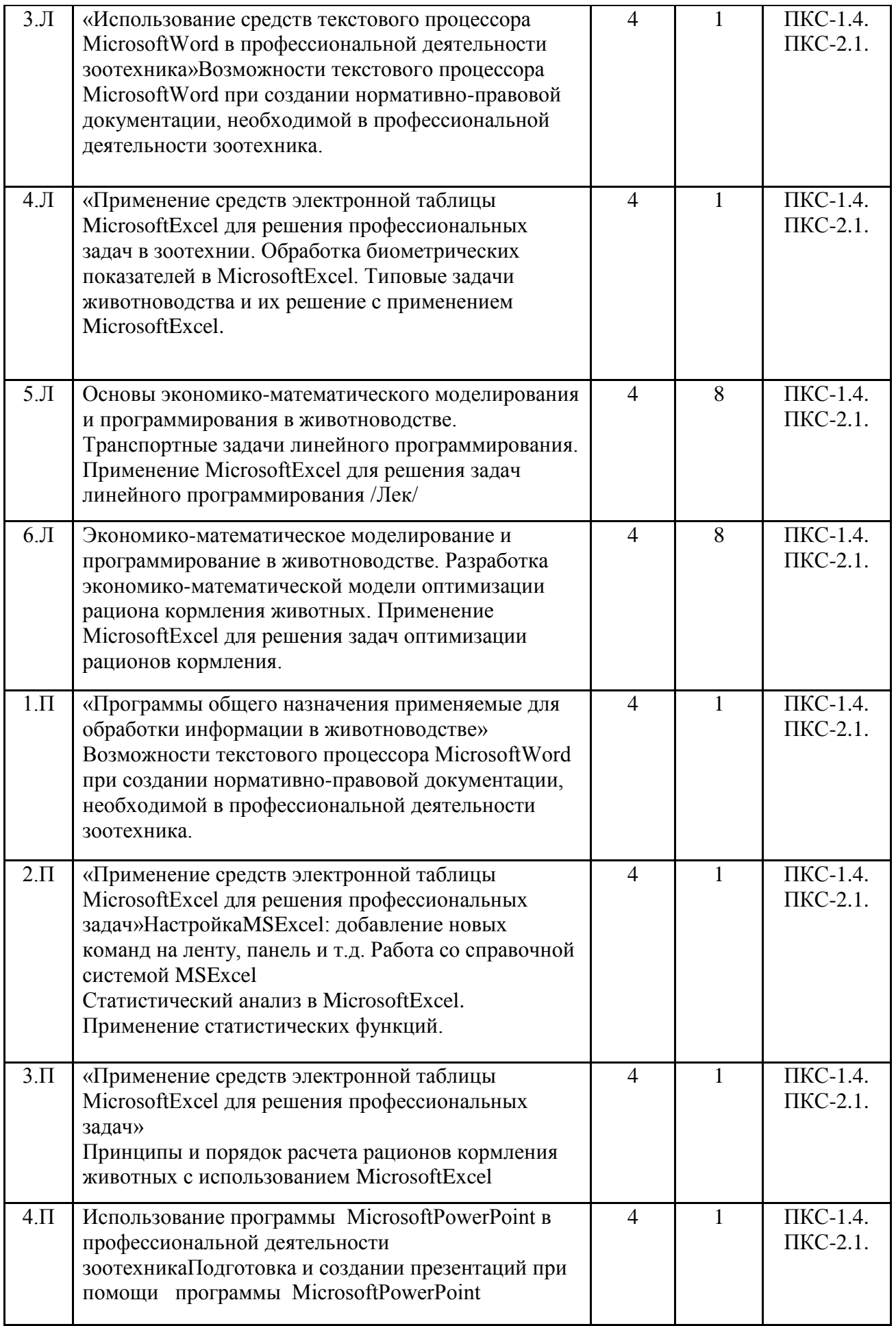

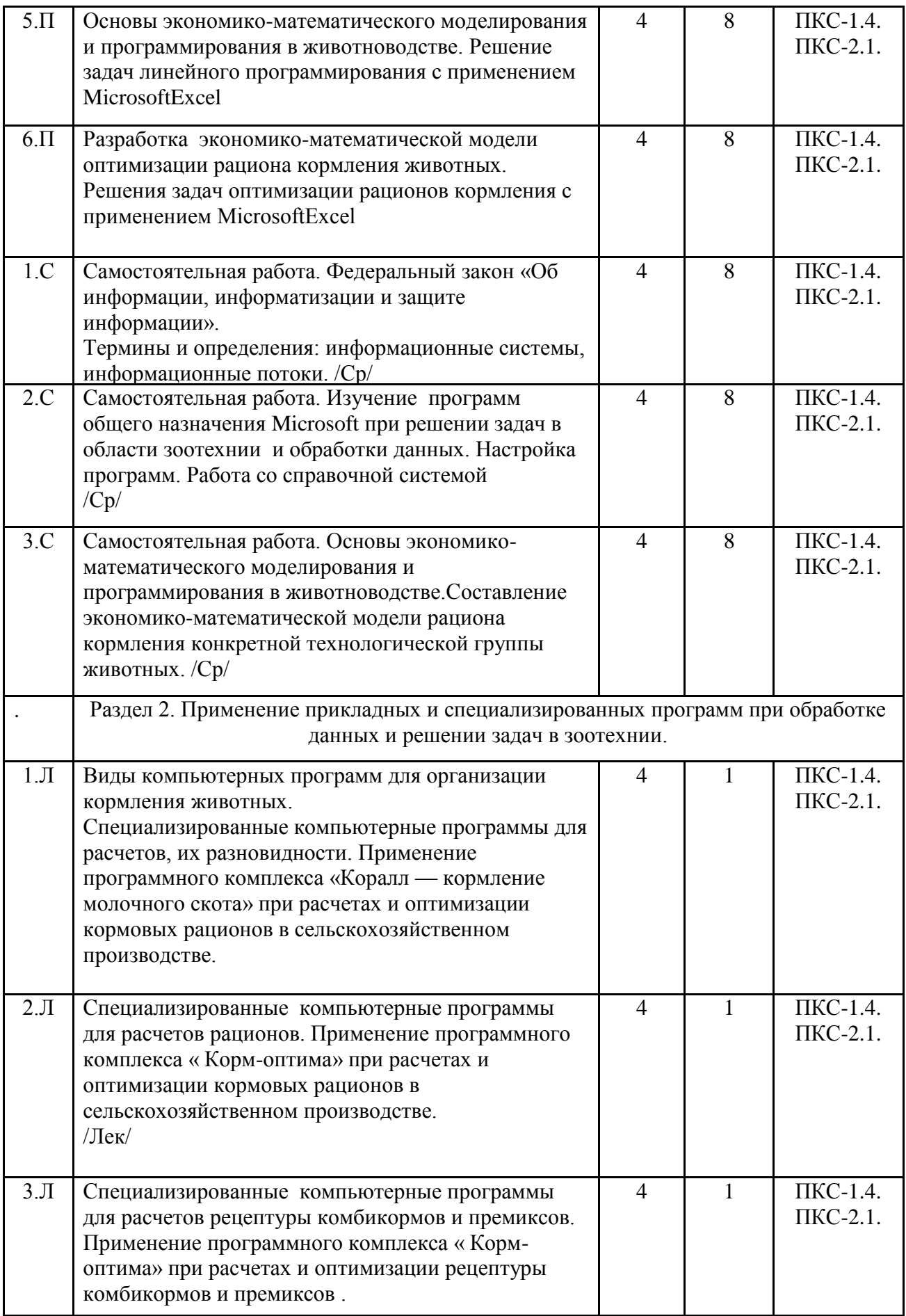

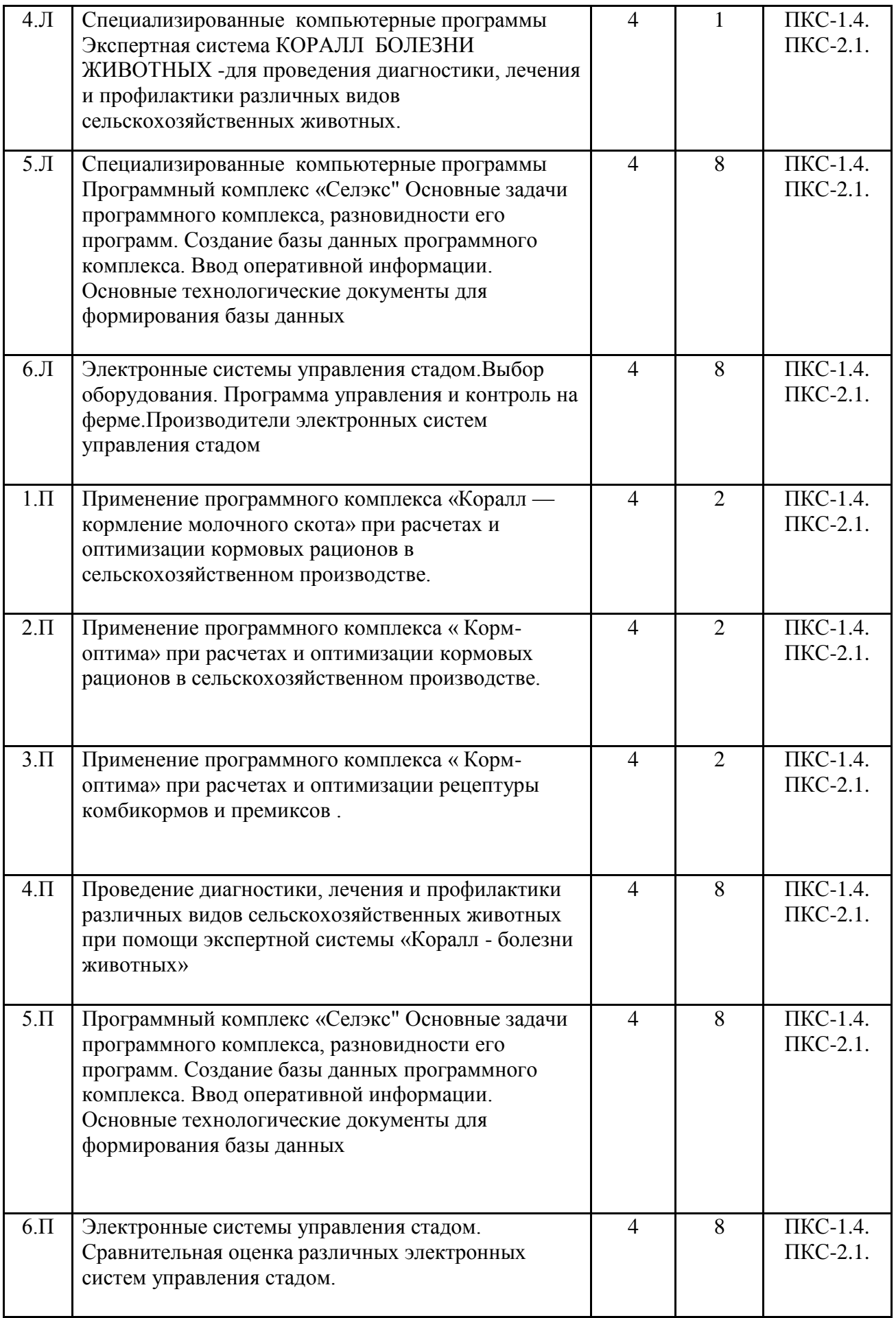

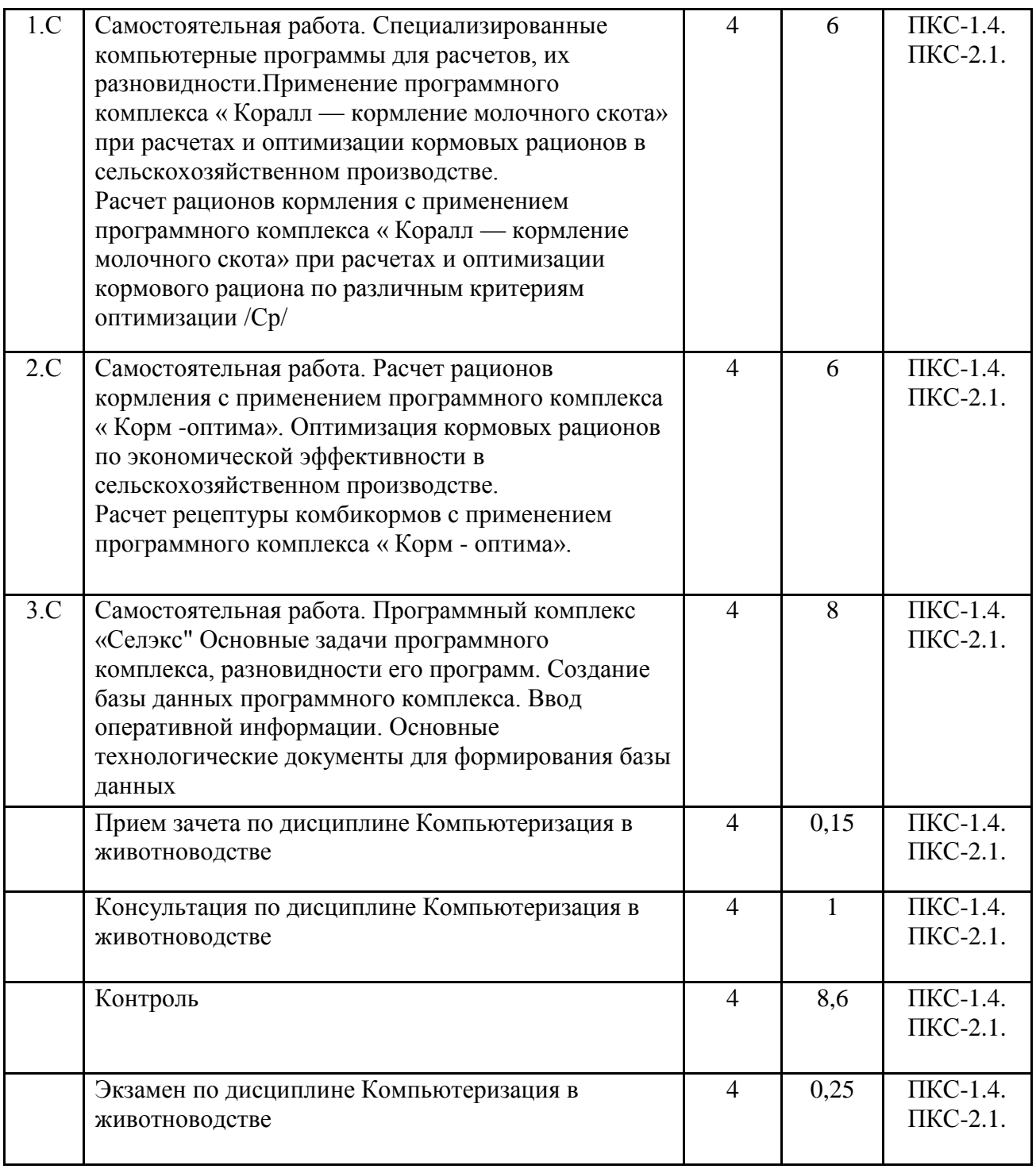

Реализация программы предполагает использование традиционной, активной и интерактивной форм обучения на лекционных и практических занятиях

## **5. ФОНД ОЦЕНОЧНЫХ СРЕДСТВ**

Фонд оценочных средств находится в Приложение 1.

# **6. УЧЕБНО-МЕТОДИЧЕСКОЕ И ИНФОРМАЦИОННОЕ ОБЕСПЕЧЕНИЕ ДИСЦИПЛИНЫ (МОДУЛЯ)**

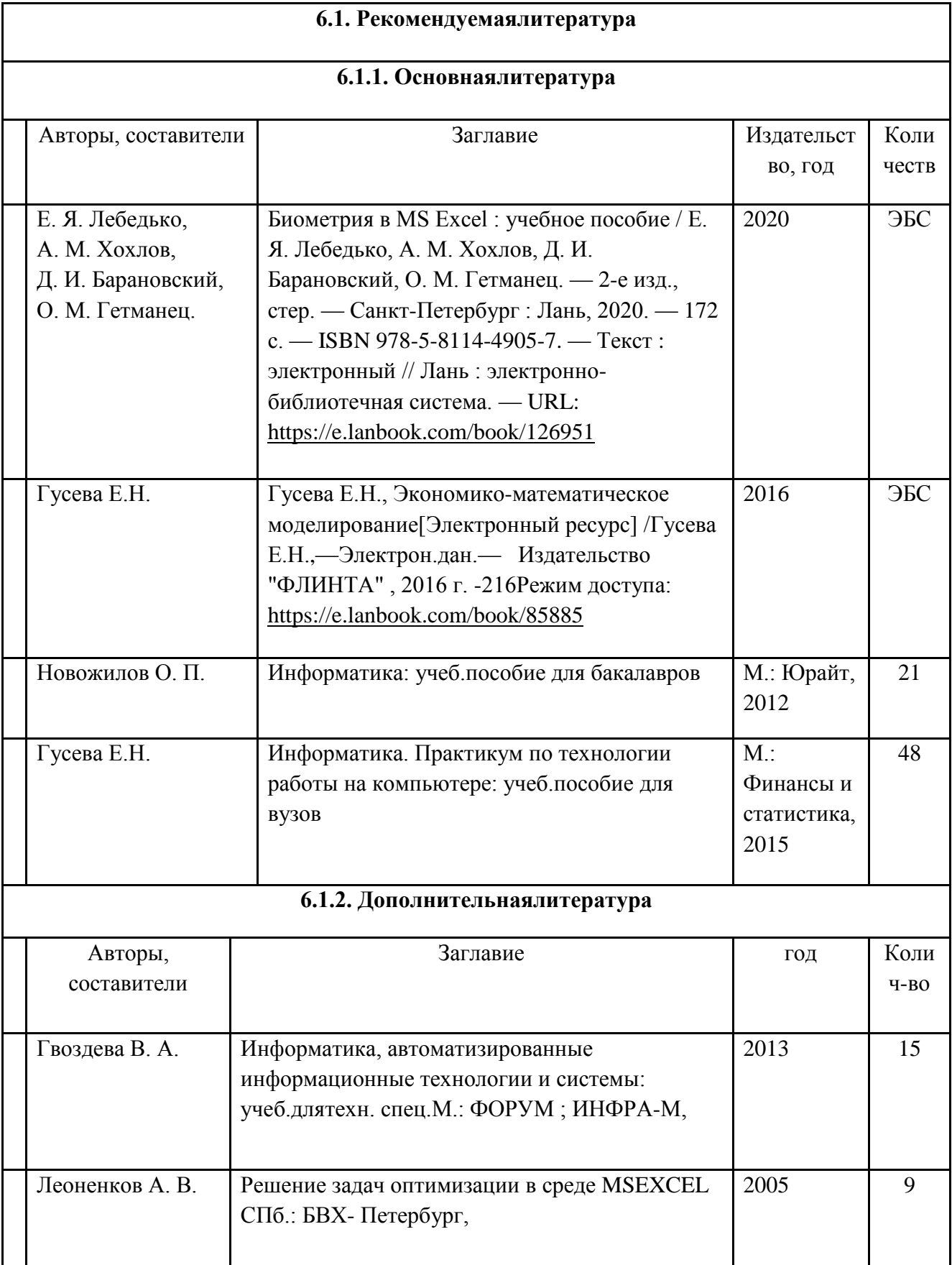

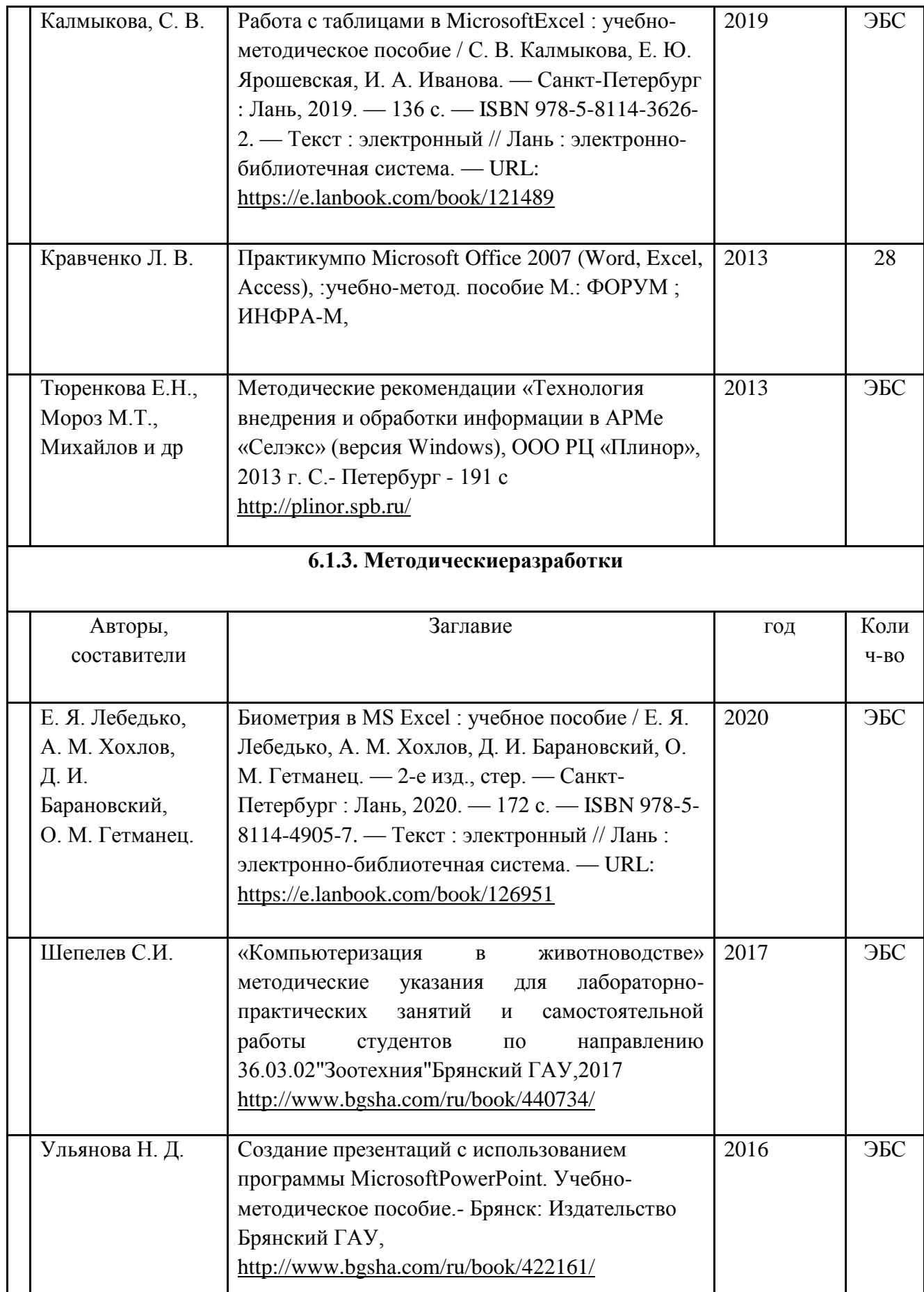

## **6.2. Перечень современных профессиональных баз данных и информационных справочных систем**

- 1. Компьютерная информационно-правовая система «КонсультантПлюс»
- 2. Профессиональная справочная система «Техэксперт»
- 3. Официальный интернет-портал базы данных правовой информации http://pravo.gov.ru/
- 4. Портал Федеральных государственных образовательных стандартов высшего образования http://fgosvo.ru/
- 5. Портал "Информационно-коммуникационные технологии в образовании" http://www.ict.edu.ru/
- 6. WebofScienceCoreCollection политематическая реферативно-библиографическая и наукометрическая (библиометрическая) база данных [http://www.webofscience.com](http://www.webofscience.com/)
- 7. Полнотекстовый архив «Национальный Электронно-Информационный Консорциум» (НЭИКОН) https://neicon.ru/
- 8. Базы данных издательства Springe[rhttps://link.springer.com/](https://link.springer.com/)
- 9. Электронно-библиотечная система издательства «Лань».-Режим доступа <http://www.lanbook.com/>
- 10. Электронно-библиотечная система «Национальный цифровой ресурс Руконт».- Режим доступа: [http://rucont.ru](http://rucont.ru/)
- 11. Научная электронная библиотека. Режим доступа: [http://eLIBRARY.RU](http://elibrary.ru/)
- 12. Бесплатная электронная Интернет-библиотека по всем областям знаний. Режим доступа: <http://www.zipsites.ru/>
- 13. Интернет-библиотека IQlib. Режим доступа: [http://www.iqlib.ru](http://www.iqlib.ru/)
- 14. Cайт Центральной научной сельскохозяйственной библиотеки. [Электрон.ресурс]. – [http://www.cnshb.ru](http://www.cnshb.ru/)

### **6.3. Перечень программного обеспечения**

- 1. Операционнаясистема Microsoft Windows XP Professional Russian
- 2. Операционнаясистема Microsoft Windows 7 Professional Russian
- 3. Операционнаясистема Microsoft Windows 10 Professional Russian
- 4. Офисное программное обеспечение MicrosoftOffice 2010 Standart
- 5. Офисное программное обеспечение MicrosoftOffice 2013 Standart
- 6. Офисное программное обеспечение MicrosoftOffice 2016 Standart
- 7. Офисное программное обеспечение OpenOffice
- 8. Офисное программное обеспечение LibreOffice
- 9. Программа для распознавания текста ABBYY FineReader 11
- 10. Программа для просмотра PDF FoxitReader

# **7. МАТЕРИАЛЬНО-ТЕХНИЧЕСКОЕ ОБЕСПЕЧЕНИЕ ДИСЦИПЛИНЫ**

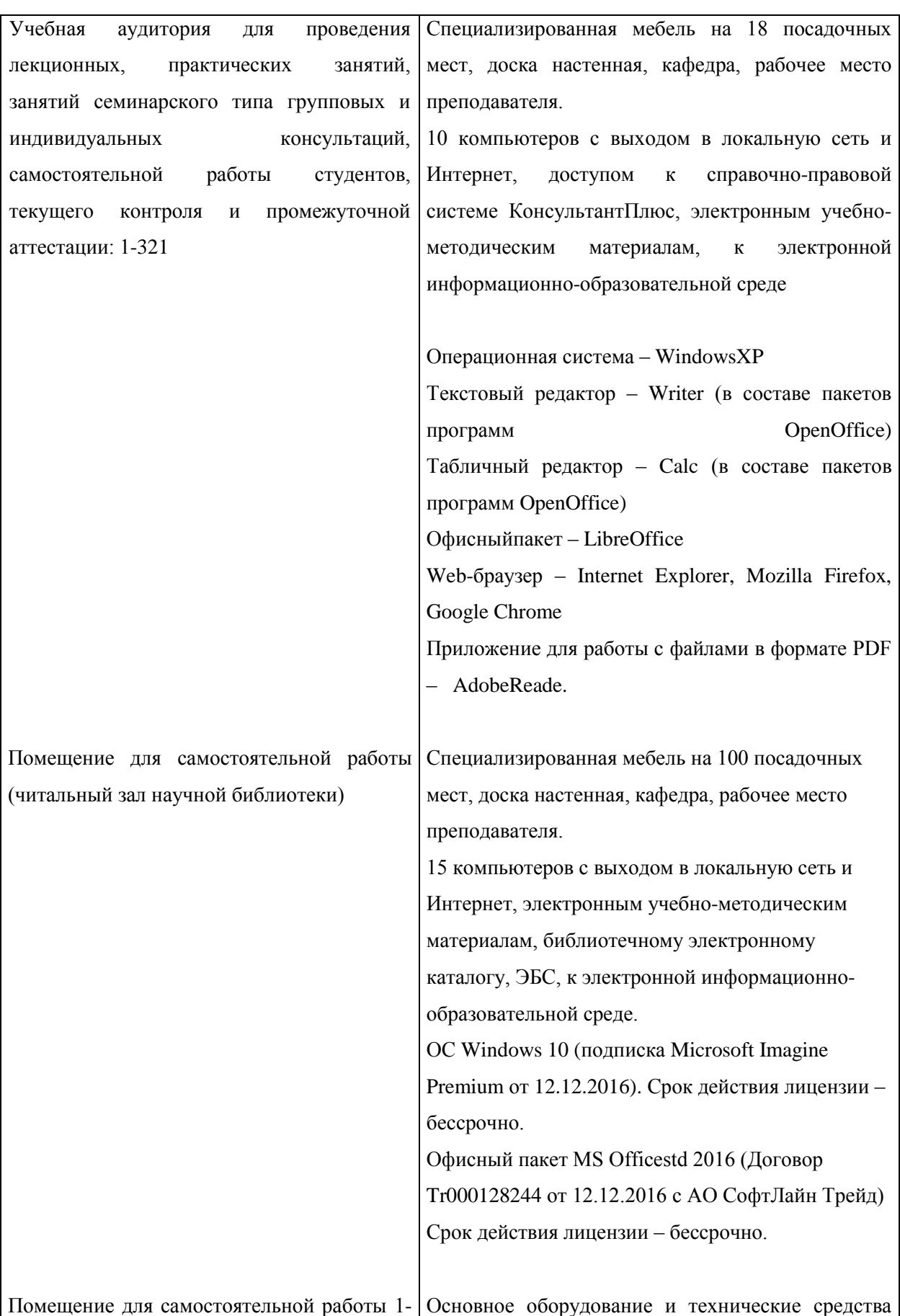

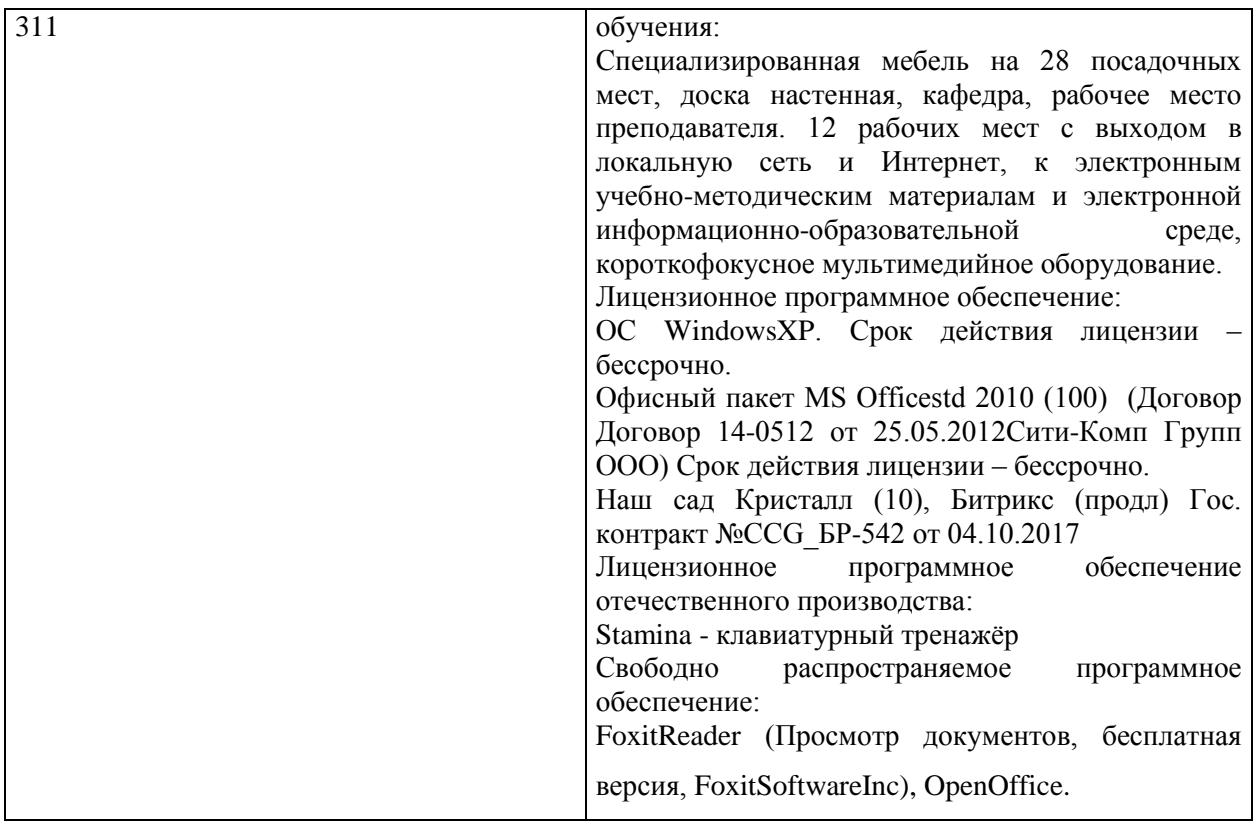

## **8. ОБЕСПЕЧЕНИЕ ОБРАЗОВАТЕЛЬНОГО ПРОЦЕССА ДЛЯ ЛИЦ С ОГРАНИЧЕННЫМИ ВОЗМОЖНОСТЯМИ ЗДОРОВЬЯ И ИНВАЛИДОВ**

для слепых и слабовидящих:

- лекции оформляются в виде электронного документа, доступного с помощью компьютера со специализированным программным обеспечением;

- письменные задания выполняются на компьютере со специализированным программным обеспечением, или могут быть заменены устным ответом;

- обеспечивается индивидуальное равномерное освещение не менее 300 люкс;

- для выполнения задания при необходимости предоставляется увеличивающее устройство; возможно также использование собственных увеличивающих устройств;

- письменные задания оформляются увеличенным шрифтом;

- экзамен и зачёт проводятся в устной форме или выполняются в письменной форме на компьютере.

для глухих и слабослышащих:

- лекции оформляются в виде электронного документа, либо предоставляется звукоусиливающая аппаратура индивидуального пользования;

- письменные задания выполняются на компьютере в письменной форме;

- экзамен и зачёт проводятся в письменной форме на компьютере; возможно проведение в форме тестирования.

для лиц с нарушениями опорно-двигательного аппарата:

- лекции оформляются в виде электронного документа, доступного с помощью компьютера со специализированным программным обеспечением;

- письменные задания выполняются на компьютере со специализированным программным обеспечением;

- экзамен и зачёт проводятся в устной форме или выполняются в письменной форме на компьютере.

При необходимости предусматривается увеличение времени для подготовки ответа.

Процедура проведения промежуточной аттестации для обучающихся устанавливается с учётом их индивидуальных психофизических особенностей. Промежуточная аттестация может проводиться в несколько этапов.

При проведении процедуры оценивания результатов обучения предусматривается использование технических средств, необходимых в связи с индивидуальными особенностями обучающихся. Эти средства могут быть предоставлены университетом, или могут использоваться собственные технические средства.

Проведение процедуры оценивания результатов обучения допускается с использованием дистанционных образовательных технологий.

Обеспечивается доступ к информационным и библиографическим ресурсам в сети Интернет для каждого обучающегося в формах, адаптированных к ограничениям их здоровья и восприятия информации:

- для слепых и слабовидящих:
- в печатной форме увеличенным шрифтом;
- в форме электронного документа;
- в форме аудиофайла.
	- для глухих и слабослышащих:
- в печатной форме;
- в форме электронного документа.
	- для обучающихся с нарушениями опорно-двигательного аппарата:
- в печатной форме;
- в форме электронного документа;

- в форме аудиофайла.

Учебные аудитории для всех видов контактной и самостоятельной работы, научная библиотека и иные помещения для обучения оснащены специальным оборудованием и учебными местами с техническими средствами обучения:

для слепых и слабовидящих:

- электронно-оптическое устройство доступа к информации для лиц с ОВЗ предназначено для чтения и просмотра изображений людьми с ослабленным зрением.

- специализированный программно-технический комплекс для слабовидящих. (аудитория 1-203)

для глухих и слабослышащих:

- автоматизированным рабочим местом для людей с нарушением слуха и слабослышащих;

- акустический усилитель и колонки;

- индивидуальные системы усиления звука

«ELEGANT-R» приемник 1-сторонней связи в диапазоне 863-865 МГц

«ELEGANT-T» передатчик

«Easyspeak» - индукционная петля в пластиковой оплетке для беспроводного подключения устройства к слуховому аппарату слабослышащего

Микрофон петличный (863-865 МГц), Hengda

Микрофон с оголовьем (863-865 МГц)

- групповые системы усиления звука

-Портативная установка беспроводной передачи информации .

- для обучающихся с нарушениями опорно-двигательного аппарата:
	- передвижными, регулируемыми эргономическими партами СИ-1;
	- компьютерной техникой со специальным программным обеспечением.

## Приложение 1

## **ФОНД ОЦЕНОЧНЫХ СРЕДСТВ**

### по дисциплине «Компьютеризация в животноводстве»

### **Содержание**

- 1. Паспорт фонда оценочных средств
- 2. Перечень формируемых компетенций и этапы их формирования
- 2.1 Компетенции, закреплённые за дисциплиной ОПОП ВО
- 2.2 Процесс формирования компетенции в дисциплине « Компьютеризация в животноводстве»
- 2.3 Структура компетенций по дисциплине « Компьютеризация в животноводстве
- 3. Показатели, критерии оценки компетенций и типовые контрольные задания
- 3.1 Оценочные средства для проведения промежуточной аттестации дисциплины
- 3.2 Оценочные средства для проведения текущего контроля знаний по дисциплине

## **1. ПАСПОРТ ФОНДА ОЦЕНОЧНЫХ СРЕДСТВ**

Направление подготовки: 36.03.02 Зоотехния

Профиль Технология производства продуктов животноводства (по отраслям)

Дисциплина: Компьютеризация в животноводстве

Форма промежуточной аттестации: зачет, экзамен

## **2. ПЕРЕЧЕНЬ ФОРМИРУЕМЫХ КОМПЕТЕНЦИЙ И ЭТАПЫ ИХ ФОРМИРОВАНИЯ**

### **2.1. Компетенции, закреплённые за дисциплиной ОПОП ВО.**

Изучение дисциплины « Компьютеризация в животноводстве» направлено на формировании следующих компетенций:

ПКС-1 Способен осуществлять оперативное управление технологическими процессами производства продукции животноводства

ПКС-1.4. Обеспечивает управление технологическими процессами производства, первичной переработки, хранения продукции животноводства

ПКС-2 Способен к организации органического животноводства

ПКС- 2.1. Осуществляет разработку технологии производства продукции органического животноводства

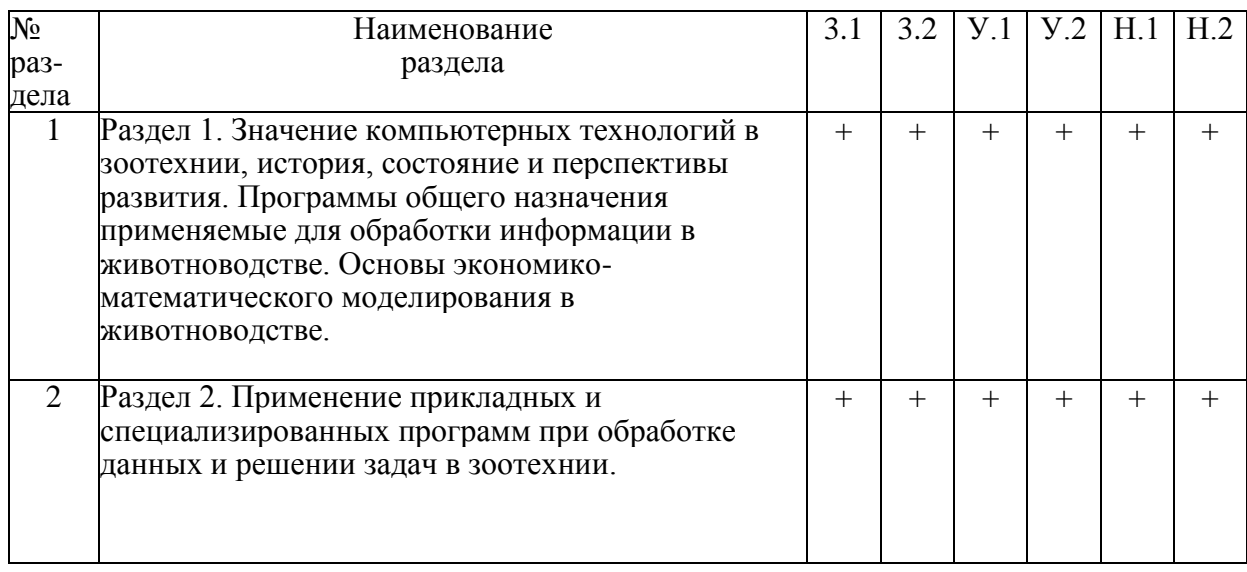

#### **2.2. Процесс формирования компетенций по дисциплине « Компьютеризация в животноводстве»**

Сокращение: 3. - знание; У. - умение; Н. - навыки.

### **2.3. Структура компетенций по дисциплине « Компьютеризация в животноводстве»**

ПКС-1 Способен осуществлять оперативное управление технологическими процессами производства продукции животноводства ПКС-1.4. Обеспечивает управление технологическими процессами производства,

первичной переработки, хранения продукции животноводства

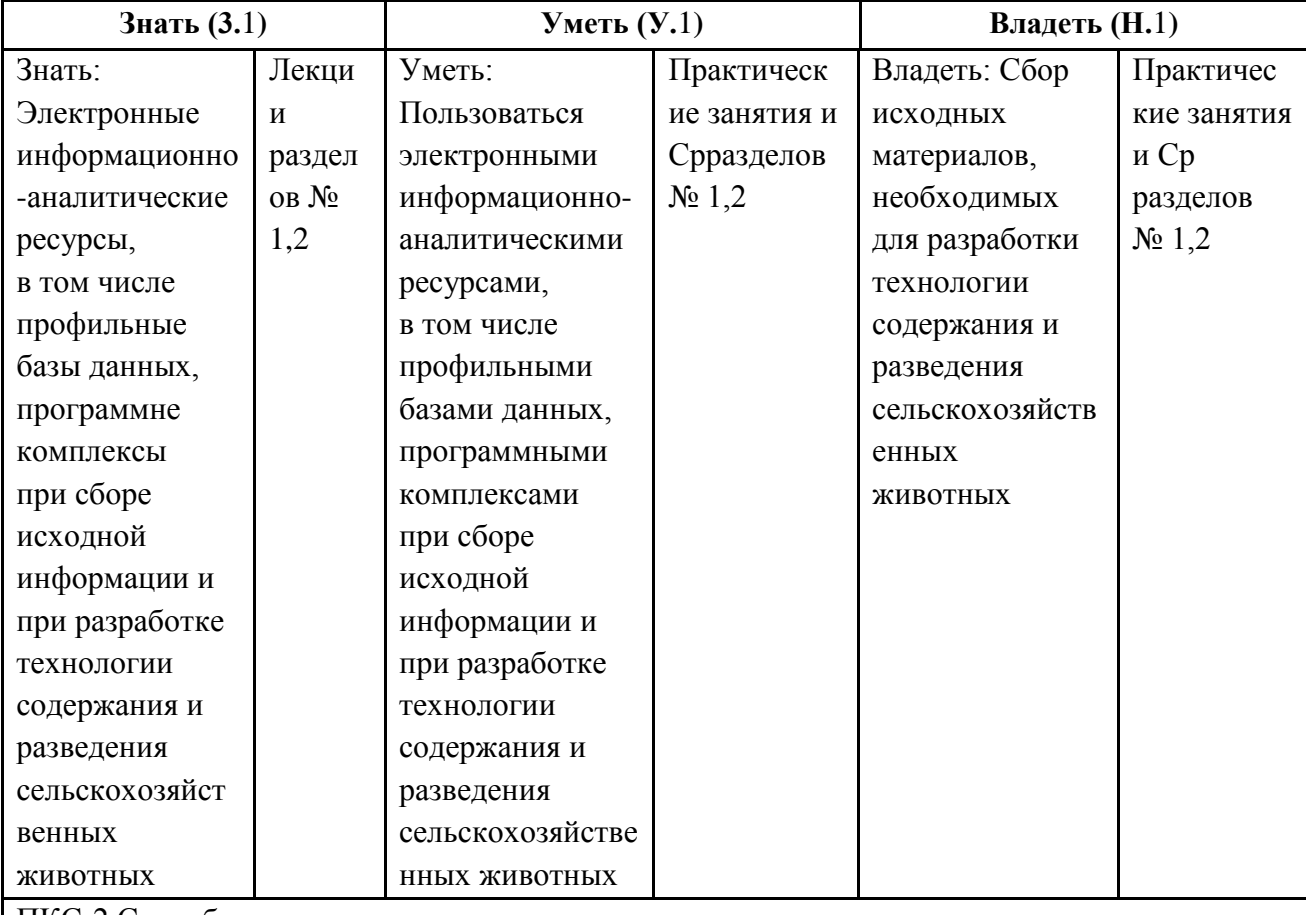

ПКС-2 Способен к организации органического животноводства

ПКС- 2.1. Осуществляет разработку технологии производства продукции органического животноводства

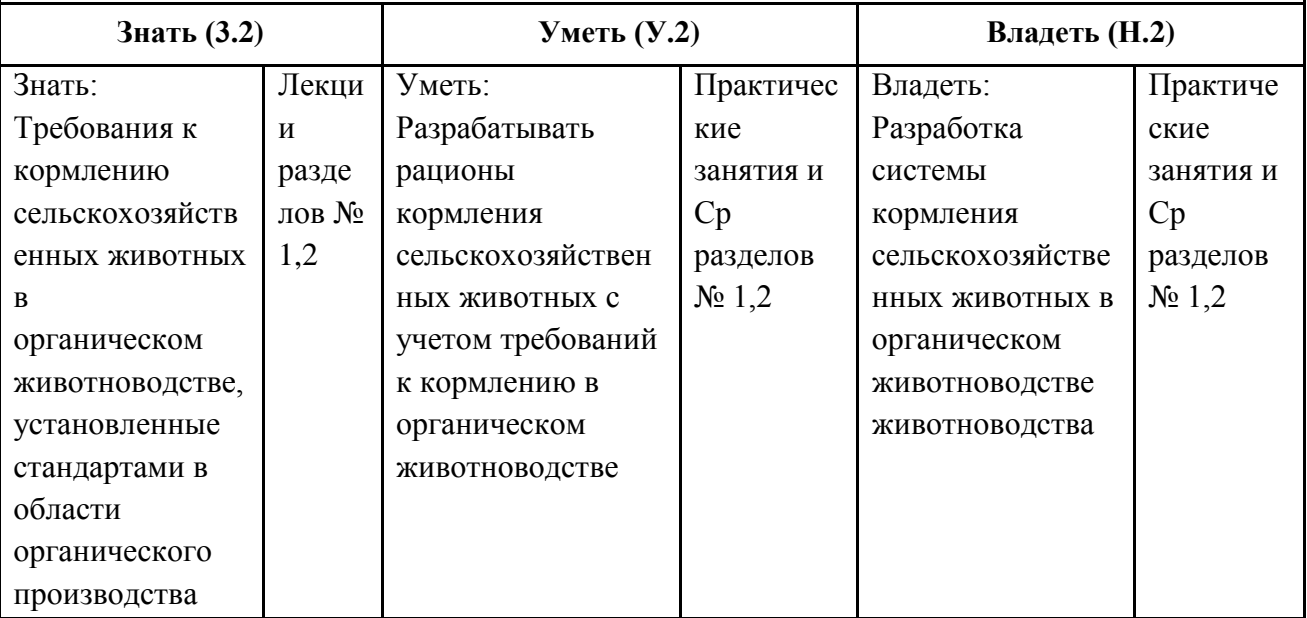

## **З.ПОКАЗАТЕЛИ, КРИТЕРИИ ОЦЕНКИ КОМПЕТЕНЦИЙ И ТИПОВЫЕ КОНТРОЛЬНЫЕ ЗАДАНИЯ**

#### **3.1. Оценочные средства для проведения промежуточной аттестации дисциплины**

## **Карта оценочных средств промежуточной аттестации дисциплины, проводимой в форме экзамена**

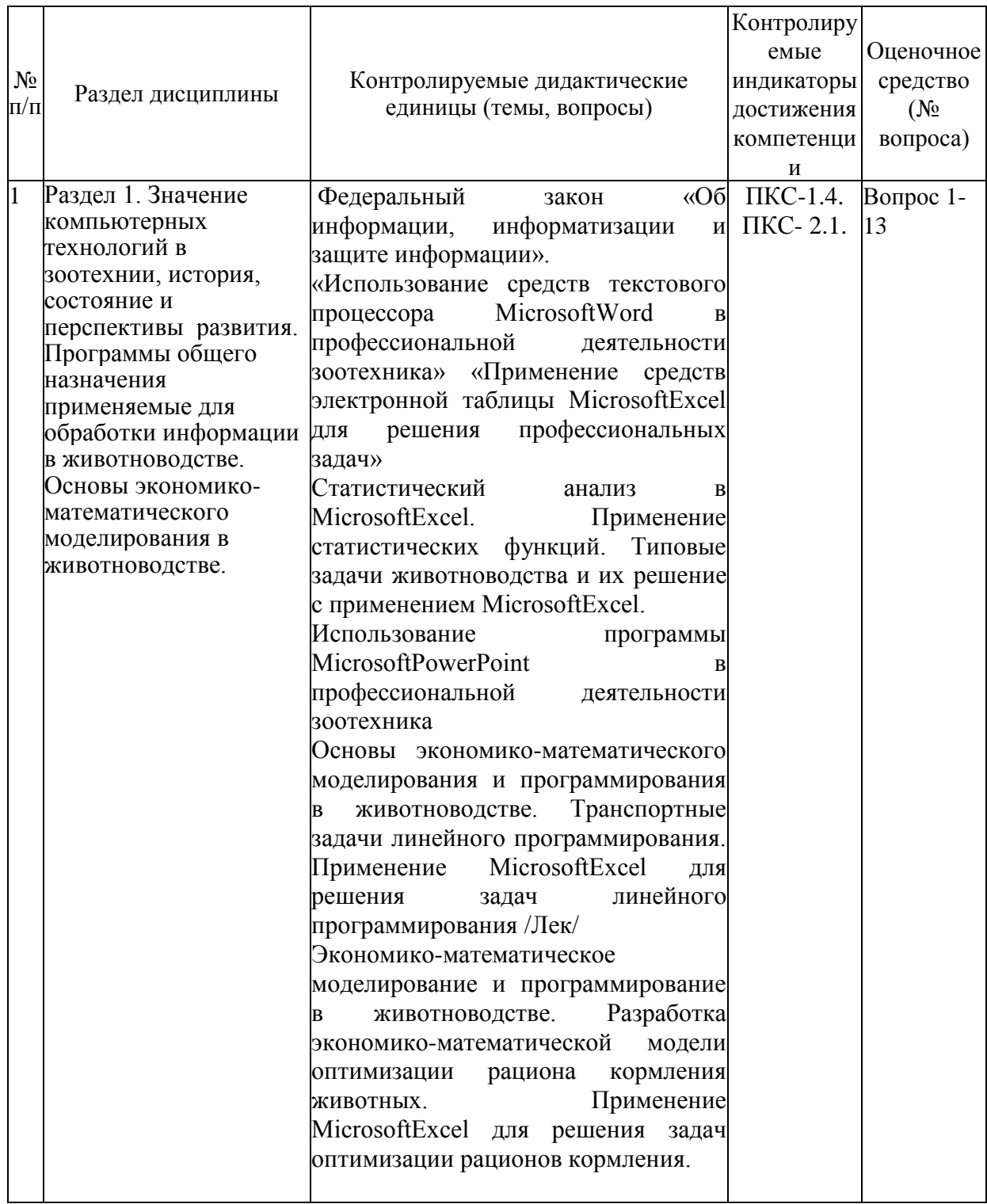

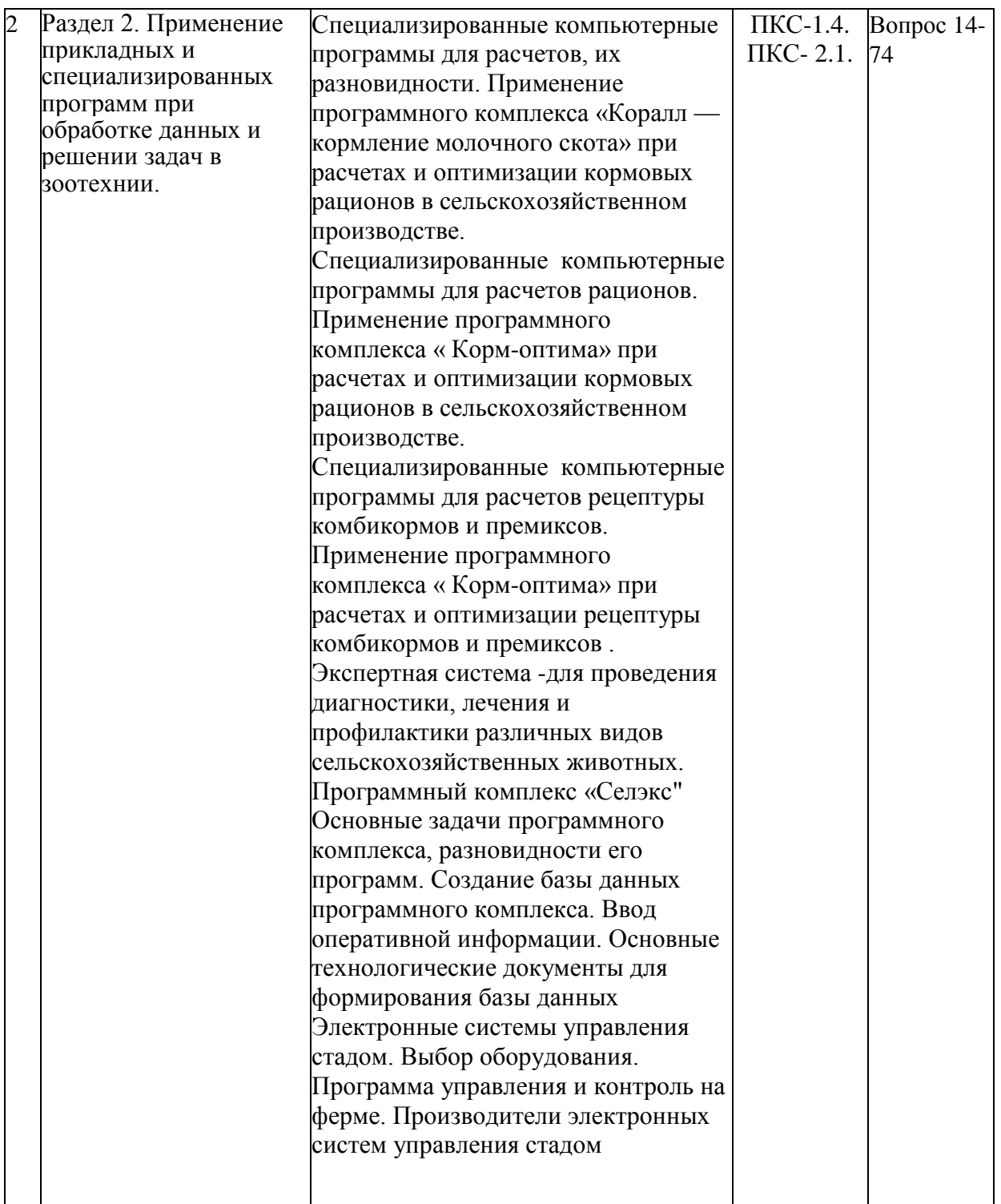

## **Перечень вопросов к экзаменупо дисциплине « Компьютеризация в животноводстве»**

- 1. Составление линейных уравнений экономико-математической модели по формулировке и решению задачи расчета кормовых рационов
- 2. Понятие о переменных и ограничениях кормовых рационов, пример линейных уравнений при выполнении задач оптимизации рационов.
- 3. Составление уравнения функционала цели кормовых рационов
- 4. Порядок построения рабочей матрицы кормовых рационов
- 5. Последовательность построения экономико-математической модели кормового рациона
- 6. MS Excel: принципы работы
- 7. Настройка MS Excel: добавление новых команд на ленту, панель и т.д.
- 8. Работа со справочной системой MS Excel
- 9. Ввод данных и формул в MS Excel
- 10.Создание баз данных по питательности кормов и нормам кормления животных в прикладной программе электронные таблицы MS Excel
- 11.Создание формул и их корректировка при расчете рационов в прикладной программе электронные таблицы MS Excel.
- 12.Построение диаграмм в прикладной программе электронные таблицы MS Excel при расчете структуры рационов, виды и назначение диаграмм.
- 13.Расчет рационов кормления сельскохозяйственных животных в прикладной программе общего пользования электронные таблицы MS Excel
- 14.Функциональные характеристики программ «КОРАЛЛ Кормление», основные функции базовых программ.
- 15.Заполнение и корректировка справочников программы «КОРАЛЛ Кормление»
- 16.Анализ и расчет рационов в программе «КОРАЛЛ Кормление»
- 17.Порядок анализа рациона задаваемого Пользователем в программе «КОРАЛЛ Кормление»
- 18.Оптимизация рациона в программе «КОРАЛЛ Кормление» по критерию оптимизации «Максимальная сбалансированность»
- 19.Оптимизация рациона в программе «КОРАЛЛ Кормление» по критерию оптимизации «Максимальная прибыль»
- 20.Оптимизация рациона с применением премикса в программе «КОРАЛЛ Кормление». Включение в рацион ингредиентов премикса.
- 21.Коррекция норм кормления для животных в программе «КОРАЛЛ Кормление»
- 22.Коррекция питательности кормов в программе «КОРАЛЛ Кормление»
- 23.Дополнительные критерии оптимизации рационов в программе «КОРАЛЛ Кормление», осуществляемые при помощи программных модулей.
- 24.Основное назначение и область применения модуля «Комбикорм» в программном комплексе «Корм-оптима»
- 25.Основное назначение и область применения модуля «Рацион» в программном комплексе «Корм-оптима»
- 26.Основное назначение и область применения модуля «Премикс» в программном комплексе «Корм-оптима»
- 27.Последовательность расчета рецептуры комбикорма в программном комплексе «Кормоптима»
- 28.Основное назначение и область применения прикладной программы «Коралл БОЛЕЗНИ ЖИВОТНЫХ - диагностика, лечение, профилактика. Области работы программы на уровне «Эксперт» и «Пользователь».
- 29.Расчет рационов кормления дойных коров при заданном уровне живой массы и продуктивности в прикладной программе электронные таблицы MS Excel(практ. задача)
- 30.Расчет рационов кормления для синей при заданном уровне живой массы и физиологического состояния в прикладной программе электронные таблицы MS Excel(практ. задача)
- 31.Расчет рационов кормления для лошадей при заданном уровне живой массы и физиологического состояния в прикладной программе электронные таблицы MS Excel(практ. задача)
- 32.Расчет рационов кормления для овец при заданном уровне живой массы и физиологического состояния в прикладной программе электронные таблицы MS Excel(практ. задача)
- 33.Расчет рецептуры комбикормов при заданном уровне продуктивности в прикладной программе электронные таблицы MS Excel(практ. задача)
- 34.Расчет рационов кормления дойных коров при заданном уровне живой массы и продуктивности с функционалом цели на максимальную прибыль в программе «Коралл-кормление» (практ. задача)
- 35.Расчет рационов кормления дойных коров при заданном уровне живой массы и продуктивности с функционалом цели на максимальную сбалансированность питательных веществ в программе «Коралл-кормление» (практ. задача)
- 36.Расчет рационов кормления сухостойных коров при заданном уровне живой массы и продуктивности с функционалом цели на максимальную прибыль в программе «Коралл-кормление» (практ. задача)
- 37.Расчет рационов кормления нетелей при заданном уровне живой массы и продуктивности с функционалом цели на максимальную прибыль в программе «Коралл-кормление» (практ. задача)
- 38.Расчет рационов кормления дойных коров при заданном уровне живой массы и продуктивности с функционалом цели на минимальную стоимость рациона в программе «Корм Оптима Эксперт» (практ. задача)
- 39.Расчет рационов кормления свиней при заданном уровне живой массы с функционалом цели на минимальную стоимость рациона в программе «Корм Оптима Эксперт» (практ. задача)
- 40.Расчет рецептуры комбикорма для с-х птицы при заданном уровне продуктивности в программе «Корм Оптима Эксперт» (практ. задача)
- 41.Расчет рационов кормления лошадей при заданном уровне живой массы с функционалом цели на минимальную стоимость рациона в программе «Корм Оптима Эксперт» (практ. задача)
- 42.Определение болезни, рекомендации по профилактике и лечению заболеваний в прикладной программе «Коралл -БОЛЕЗНИ ЖИВОТНЫХ - диагностика, лечение, профилактика». (практ. задача)
- 43.Краткая характеристика аналитической программы управления стадом ALPRO
- 44. Краткая характеристика аналитической программы управления стадом Afimilk
- 45. Краткая характеристика аналитической программы управления стадом WestfaliaSurge
- 46. Программное обеспечение для автоматизации учета при взвешивании различных видов животных, основные требования к ним
- 47. Организация информационного потока при взвешивании животных
- 48. Совместимость компьютерных программ: Селэкс и электронные весы
- 49. Автоматизированные селекционные ворота их разновидности
- 50.Работа компьютерных программ по дистанционной регулировке при автоматизированной сортировке животных
- 51. Системы мониторинга животных в режиме реального времени (компьютер, телефон)
- 52. Разновидности видеокамер и программ обработки полученных данных при проведении работы по сбору и накоплению информации за животными
- 53. Функция удаленного рабочего места для контроля работы доильного оборудования
- 54. Функция удаленного рабочего места для контроля работы по воспроизводству стада (отел, охота)
- 55. Принципы формирования информационного потока при работе: удаленное рабочее место - база данных по стаду
- 56. Модули обмена программы Селэкс с программами управления молочным оборудованием WestfaliaSurge
- 57. Модули обмена программы Селэкс с программами управления молочным оборудованием DeLaval
- 58. Модули обмена программы Селэкс с программами управления молочным оборудованием Afimilk
- 59. Системы измерения активности в программах Alpro, Afimilk
- 60. Специализированные портальные антенны и запатентованные компьютерные и логические программы для получения данных
- 61. Транспондеры для контроля активности животных компьютерные программы для получения и сбора данных
- 62. Принципы создания и обслуживания баз данных
- 63. Организация информационного потока при организации и управления стадом
- 64.Автоматизированные системы ранней диагностики определения заболевания конечностей. Сбор, обработка, получение оперативной информации.
- 65.Специализированные программы для мясного скотоводства
- 66.Основные принципы формирования базы данных в программном комплексе «Селэкс для скотоводства»
- 67. Основные этапы формирования информационного потока при создании базы данных в скотоводстве
- 68.Обмен информацией с программами регионального уровня в скотоводстве
- 69.Внедрение идентификации для регистрации животных в скотоводстве
- 70.Формирование информационного потока при передвижении животных внутри хозяйства и за ее пределами
- 71.Принципы формированиz базы данных о развитии животных, их воспроизводительных способностях в хозяйстве
- 72.Формирование нерегламентированных запросов в блоке «Структура картотеки» об откормочных качествах животных зарегистрированных в базе данных
- 73.Формирование отчетов в программном комплексе «Селэкс», позволяющих получить информацию для управления производством в мясном и молочном скотоводстве
- 74.Организация работы по воспроизводству при помощи программы «Селэкс»

#### **Критерии оценки компетенций.**

Промежуточная аттестация студентов по дисциплине «Компьютеризация в животноводстве» проводится в соответствии с Уставом Университета, Положением **о**  форме, периодичности и порядке текущего контроля успеваемости и промежуточной аттестации обучающихся. Промежуточная аттестация по дисциплине « Компьютеризация в животноводстве» проводится в соответствии с учебным планом в 7 семестре по очной форме обучения в форме зачета, в 8 семестре в форме экзамена, на 4 курсе в форме экзамена. Студент допускается к экзамену по дисциплине в случае выполнения им учебного плана по дисциплине: выполнения всех заданий и мероприятий, предусмотренных рабочей программой дисциплины.

Оценка знаний студента на экзамене носит комплексный характер, является балльной и определяется его:

ответом на экзамене;

- активной работой на лабораторных занятиях.

и.т.п.

Знания, умения, навыки студента на экзамене оцениваются оценками: «*отлично*», «*хорошо»,«удовлетворительно», «неудовлетворительно».*

#### *Оценивание студента на экзамене*

Знания, умения, навыки студента на экзамене оцениваются оценками: «*отлично*» - 13-15, «*хорошо» - 10-12, «удовлетворительно» - 7-9, «неудовлетворительно» - 0. Оценивание студента на экзамене по дисциплине «Компьютеризация в животноводстве»*

Основная оценка, идущая в ведомость, студенту выставляется в соответствии с балльно- рейтинговой системой. Основой для определения оценки служит уровень усвоения студентами материала, предусмотренного данной рабочей программой.

Оценивание студента по бально-рейтинговой системе дисциплины «Компьютеризация в животноводстве»:

Активная работа на лабораторных занятиях оценивается действительным числом в интервале от 0 до 5 по формуле:

> *активн . , \_ Оц.активности = — ------------------\*5 ( 1 ) Пр.общее*

Где*Оц. активности -* оценка за активную работу;

*активн -* количество практических занятий по предмету, на которых студент активно работал;

Пр*.общее* — общее количество практических занятий по изучаемому предмету.

Максимальная оценка, которую может получить студент за активную работу на практических занятиях равна 5.

*Оценка* за экзамен ставится по 15 бальной шкале (см. таблицу).

Общая *оценка* знаний по курсу строится путем суммирования указанных выше оценок:

*Оценка = Оценка активности + Оц.экзамен*

Ввиду этого общая оценка представляет собой действительное число от 0 до 15. Отлично – 13-15 баллов, хорошо – 10-12 баллов, удовлетворительно – 7-9 баллов, не удовлетворительно - меньше 7 баллов.

## Оценивание студента на экзамене

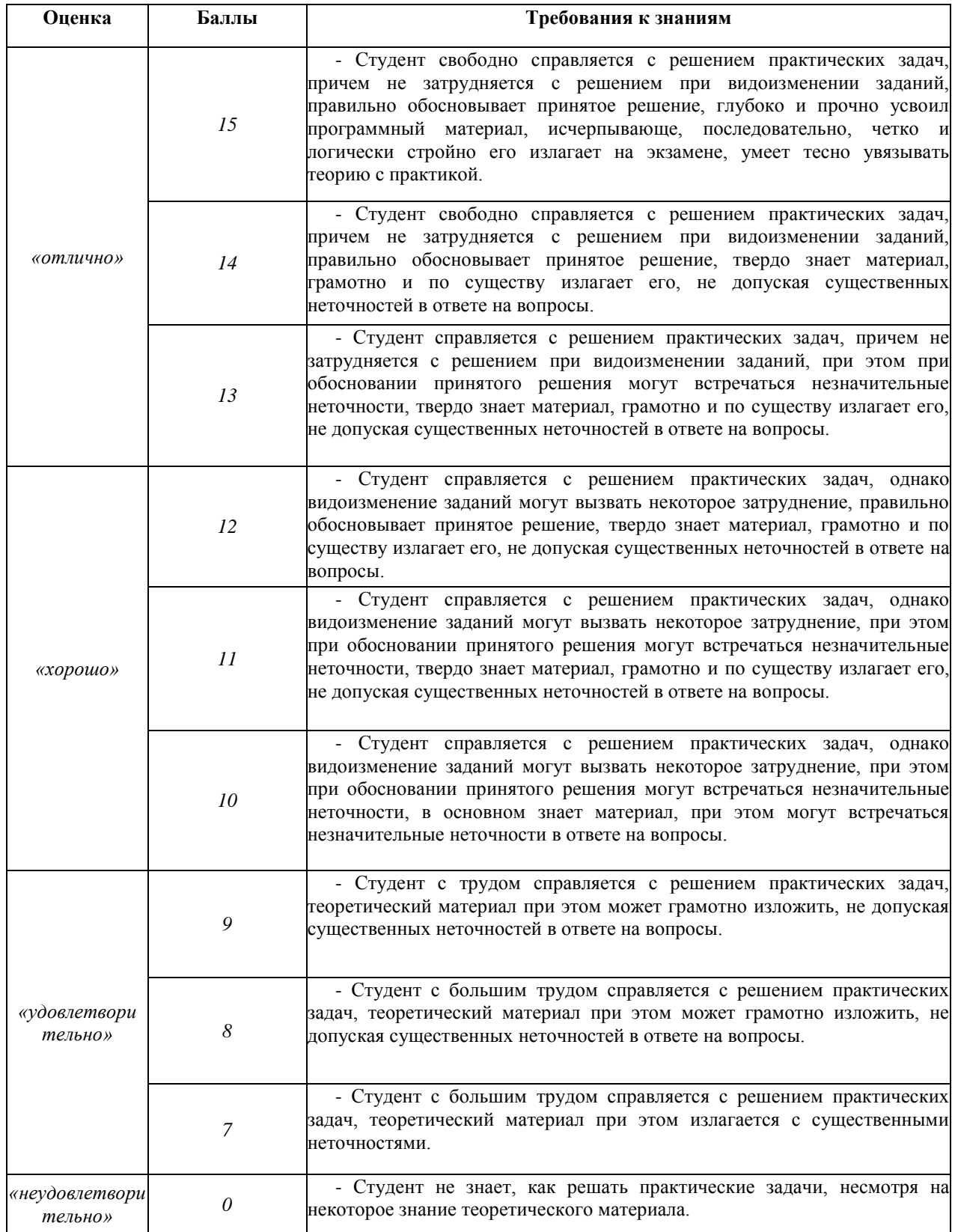

Знания, умения, навыки студента на зачете оцениваются «зачтено», не зачтено».

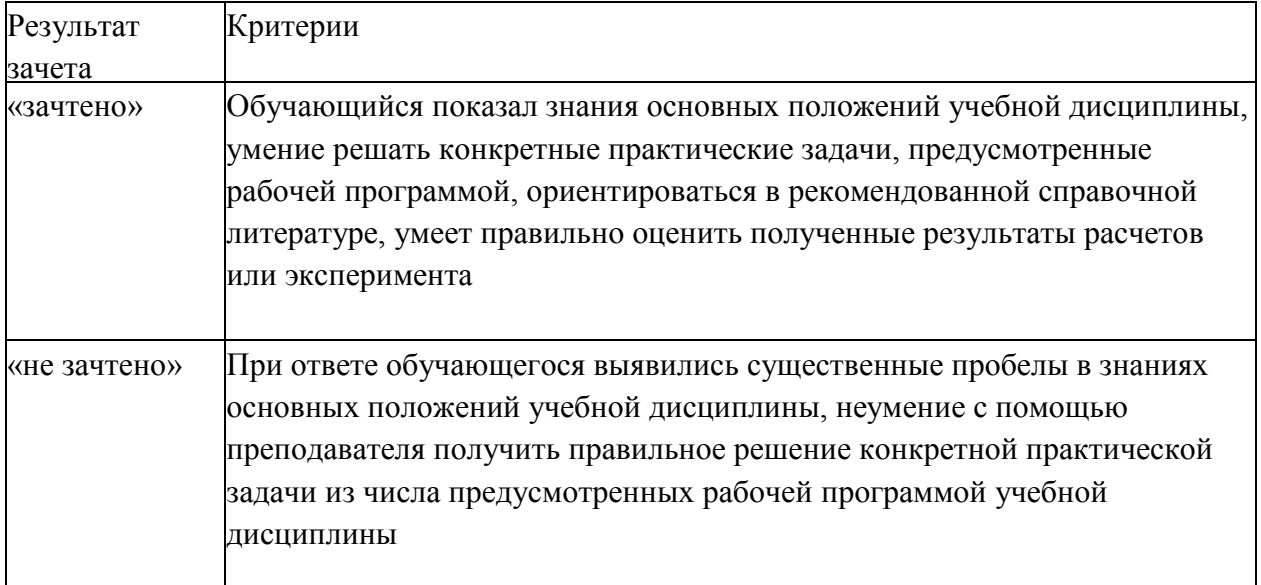

## Критерии оценки на зачете

## **3.2. Оценочные средства для проведения текущего контроля знаний по дисциплине** *Карта оценочных средств текущего контроля знаний по дисциплине*

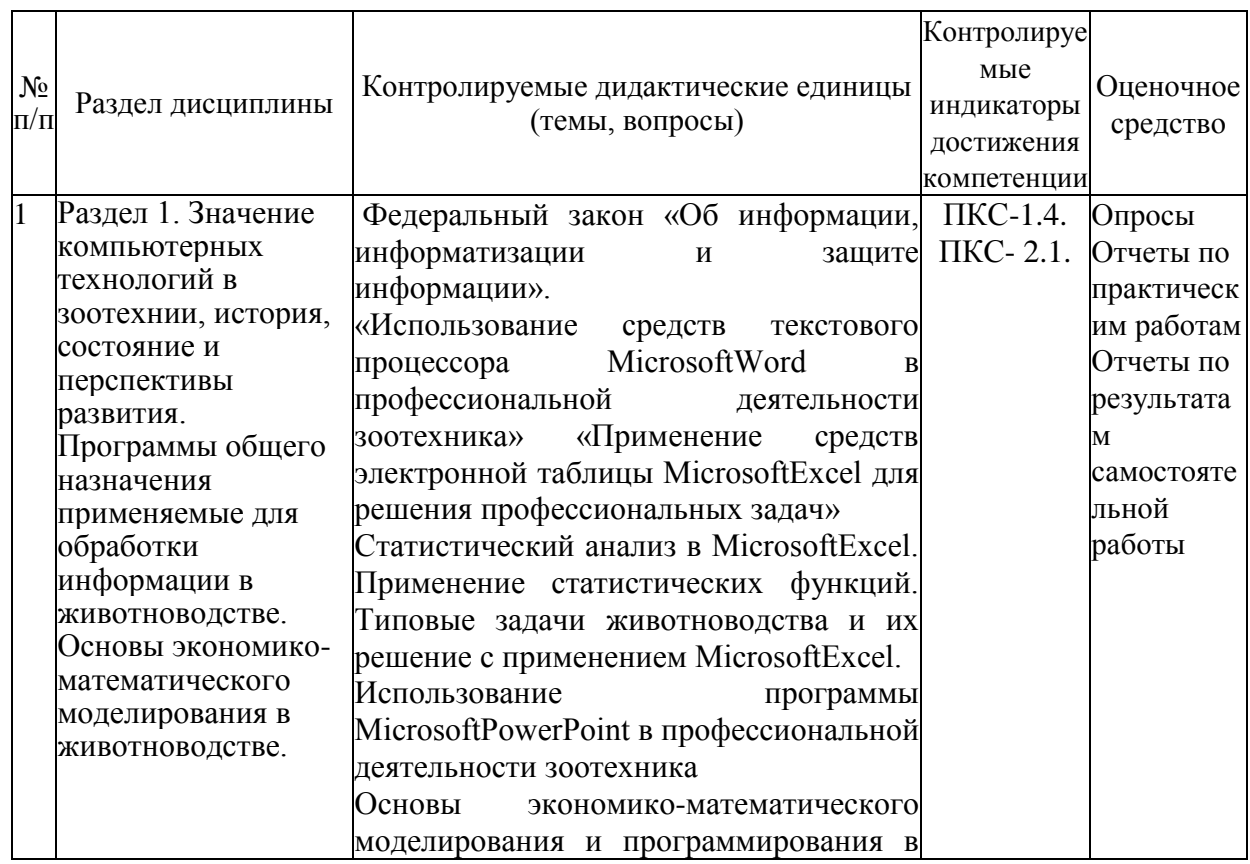

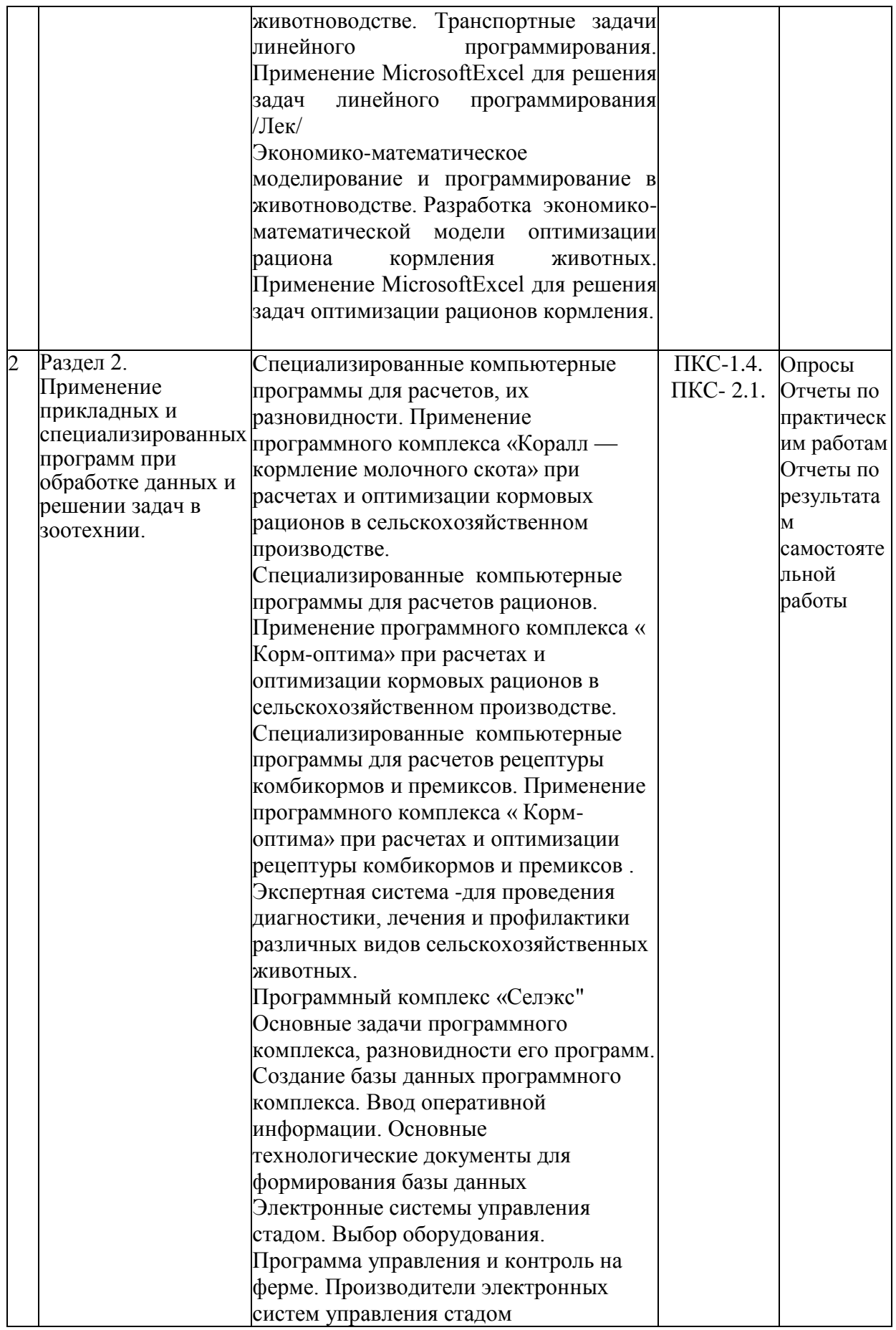

#### **Контрольные вопросы и задания**

- 1. Составление линейных уравнений экономико-математической модели по формулировке и решению задачи расчета кормовых рационов
- 2. Понятие о переменных и ограничениях кормовых рационов, пример линейных уравнений при выполнении задач оптимизации рационов.
- 3. Составление уравнения функционала цели кормовых рационов
- 4. Порядок построения рабочей матрицы кормовых рационов
- 5. Последовательность построения экономико-математической модели кормового рациона
- 6. MS Excel: принципы работы
- 7. Настройка MS Excel: добавление новых команд на ленту, панель и т.д.
- 8. Работа со справочной системой MS Excel
- 9. Ввод данных и формул в MS Excel
- 10.Создание баз данных по питательности кормов и нормам кормления животных в прикладной программе электронные таблицы MS Excel
- 11.Создание формул и их корректировка при расчете рационов в прикладной программе электронные таблицы MS Excel.
- 12.Построение диаграмм в прикладной программе электронные таблицы MS Excel при расчете структуры рационов, виды и назначение диаграмм.
- 13.Расчет рационов кормления сельскохозяйственных животных в прикладной программе общего пользования электронные таблицы MS Excel
- 14.Функциональные характеристики программ «КОРАЛЛ Кормление», основные функции базовых программ.
- 15.Заполнение и корректировка справочников программы «КОРАЛЛ Кормление»
- 16.Анализ и расчет рационов в программе «КОРАЛЛ Кормление»
- 17.Порядок анализа рациона задаваемого Пользователем в программе «КОРАЛЛ Кормление»
- 18.Оптимизация рациона в программе «КОРАЛЛ Кормление» по критерию оптимизации «Максимальная сбалансированность»
- 19.Оптимизация рациона в программе «КОРАЛЛ Кормление» по критерию оптимизации «Максимальная прибыль»
- 20.Оптимизация рациона с применением премикса в программе «КОРАЛЛ Кормление». Включение в рацион ингредиентов премикса.
- 21.Коррекция норм кормления для животных в программе «КОРАЛЛ Кормление»
- 22.Коррекция питательности кормов в программе «КОРАЛЛ Кормление»
- 23.Дополнительные критерии оптимизации рационов в программе «КОРАЛЛ Кормление», осуществляемые при помощи программных модулей.
- 24.Основное назначение и область применения модуля «Комбикорм» в программном комплексе «Корм-оптима»
- 25.Основное назначение и область применения модуля «Рацион» в программном комплексе «Корм-оптима»
- 26.Основное назначение и область применения модуля «Премикс» в программном комплексе «Корм-оптима»
- 27.Последовательность расчета рецептуры комбикорма в программном комплексе «Кормоптима»
- 28.Основное назначение и область применения прикладной программы «Коралл БОЛЕЗНИ ЖИВОТНЫХ - диагностика, лечение, профилактика. Области работы программы на уровне «Эксперт» и «Пользователь».
- 29.Расчет рационов кормления дойных коров при заданном уровне живой массы и продуктивности в прикладной программе электронные таблицы MS Excel(практ. задача)
- 30.Расчет рационов кормления для синей при заданном уровне живой массы и физиологического состояния в прикладной программе электронные таблицы MS Excel(практ. задача)
- 31.Расчет рационов кормления для лошадей при заданном уровне живой массы и физиологического состояния в прикладной программе электронные таблицы MS Excel(практ. задача)
- 32.Расчет рационов кормления для овец при заданном уровне живой массы и физиологического состояния в прикладной программе электронные таблицы MS Excel(практ. задача)
- 33.Расчет рецептуры комбикормов при заданном уровне продуктивности в прикладной программе электронные таблицы MS Excel(практ. задача)
- 34.Расчет рационов кормления дойных коров при заданном уровне живой массы и продуктивности с функционалом цели на максимальную прибыль в программе «Коралл-кормление» (практ. задача)
- 35.Расчет рационов кормления дойных коров при заданном уровне живой массы и продуктивности с функционалом цели на максимальную сбалансированность питательных веществ в программе «Коралл-кормление» (практ. задача)
- 36.Расчет рационов кормления сухостойных коров при заданном уровне живой массы и продуктивности с функционалом цели на максимальную прибыль в программе «Коралл-кормление» (практ. задача)
- 37.Расчет рационов кормления нетелей при заданном уровне живой массы и продуктивности с функционалом цели на максимальную прибыль в программе «Коралл-кормление» (практ. задача)
- 38.Расчет рационов кормления дойных коров при заданном уровне живой массы и продуктивности с функционалом цели на минимальную стоимость рациона в программе «Корм Оптима Эксперт» (практ. задача)
- 39.Расчет рационов кормления свиней при заданном уровне живой массы с функционалом цели на минимальную стоимость рациона в программе «Корм Оптима Эксперт» (практ. задача)
- 40.Расчет рецептуры комбикорма для с-х птицы при заданном уровне продуктивности в программе «Корм Оптима Эксперт» (практ. задача)
- 41.Расчет рационов кормления лошадей при заданном уровне живой массы с функционалом цели на минимальную стоимость рациона в программе «Корм Оптима Эксперт» (практ. задача)
- 42.Определение болезни, рекомендации по профилактике и лечению заболеваний в прикладной программе «Коралл -БОЛЕЗНИ ЖИВОТНЫХ - диагностика, лечение, профилактика». (практ. задача)
- 43.Краткая характеристика аналитической программы управления стадом ALPRO
- 44. Краткая характеристика аналитической программы управления стадом Afimilk
- 45. Краткая характеристика аналитической программы управления стадом WestfaliaSurge
- 46. Программное обеспечение для автоматизации учета при взвешивании различных видов животных, основные требования к ним
- 47. Организация информационного потока при взвешивании животных
- 48. Совместимость компьютерных программ: Селэкс и электронные весы
- 49. Автоматизированные селекционные ворота их разновидности
- 50.Работа компьютерных программ по дистанционной регулировке при автоматизированной сортировке животных
- 51. Системы мониторинга животных в режиме реального времени (компьютер, телефон)
- 52. Разновидности видеокамер и программ обработки полученных данных при проведении работы по сбору и накоплению информации за животными
- 53. Функция удаленного рабочего места для контроля работы доильного оборудования
- 54. Функция удаленного рабочего места для контроля работы по воспроизводству стада (отел, охота)
- 55. Принципы формирования информационного потока при работе: удаленное рабочее место - база данных по стаду
- 56. Модули обмена программы Селэкс с программами управления молочным оборудованием WestfaliaSurge
- 57. Модули обмена программы Селэкс с программами управления молочным оборудованием DeLaval
- 58. Модули обмена программы Селэкс с программами управления молочным оборудованием Afimilk
- 59. Системы измерения активности в программах Alpro, Afimilk
- 60. Специализированные портальные антенны и запатентованные компьютерные и логические программы для получения данных
- 61. Транспондеры для контроля активности животных компьютерные программы для получения и сбора данных
- 62. Принципы создания и обслуживания баз данных
- 63. Организация информационного потока при организации и управления стадом
- 64.Автоматизированные системы ранней диагностики определения заболевания конечностей. Сбор, обработка, получение оперативной информации.
- 65.Специализированные программы для мясного скотоводства
- 66.Основные принципы формирования базы данных в программном комплексе «Селэкс для скотоводства»
- 67. Основные этапы формирования информационного потока при создании базы данных в скотоводстве
- 68.Обмен информацией с программами регионального уровня в скотоводстве
- 69.Внедрение идентификации для регистрации животных в скотоводстве
- 70.Формирование информационного потока при передвижении животных внутри хозяйства и за ее пределами
- 71.Принципы формированиz базы данных о развитии животных, их воспроизводительных способностях в хозяйстве
- 72.Формирование нерегламентированных запросов в блоке «Структура картотеки» об откормочных качествах животных зарегистрированных в базе данных
- 73.Формирование отчетов в программном комплексе «Селэкс», позволяющих получить информацию для управления производством в мясном и молочном скотоводстве
- 74.Организация работы по воспроизводству при помощи программы «Селэкс»

## **Тестовые задания для промежуточной аттестации и текущего контроля знаний студентов**

1.комплекс программ, предназначенный для создания и обработки электронных таблиц, это

- 1) электронная таблица
- 2) табличный процессор
- 3) текстовый процессор
- 4) системы программирования
- 5) диапазон ячеек

#### 2. минимальный объект табличного процессора

- 1) ячейка
- 2) строка
- 3) столбец
- 4) поле
- 5) диапазон ячеек
- 3. названия строк в Excel
- 1) нумеруются от 1 до 65536
- 2) озаглавлены латинскими буквами от A до XFD
- 3) нумеруются от 1 до 100
- 4) озаглавлены латинскими буквами от A до Z
- 5) содержат букву (от A до XFD) и цифру (от 1 до 65536)

рабочее поле, состоящее из ячеек, это

- 1) адрес ячейки
- 2) ячейка
- 3) книга
- 4) лист
- 5) диапазон ячеек
- 4. названия столбцов в Excel
- 1) нумеруются от 1 до 65536
- 2) озаглавлены латинскими буквами от A до XFD
- 3) нумеруются от 1 до 100
- 4) озаглавлены латинскими буквами от A до Z
- 5) содержат букву (от A до XFD) и цифру (от 1 до 65536)

5. документ электронной таблицы, состоящей из листов, объединенных одним именем и являющихся файлом, это

1) адрес ячейки 2) ячейка 3) книга 4) лист 5) диапазон ячеек 6. ячейки расположенные последовательно, это

- 1) смежные ячейки
- 2) несмежные ячейки
- 3) таблица вычислений
- 4) все ячейки одного листа
- 5) все ответы верны

#### 7. адрес диапазона ячеек определяется

1) номером строки

- 2) буквой столбца
- 3) номером строки и буквой столбца
- 4) адресом верхней левой и нижней правой ячеек, разделенных двоеточием
- 5) адресом верхней правой и нижней левой ячеек, разделенных двоеточием
- 8. адрес ячейки определяется
- 1) номером строки
- 2) буквой столбца
- 3) номером строки и буквой столбца
- 4) адресом верхней левой и нижней правой ячеек, разделенных двоеточием
- 5) адресом верхней правой и нижней левой ячеек, разделенных двоеточием

9. расширение документа, созданного в Excel 2007

- $1)$  docx
- $2)$  xlsx
- 3) html
- 4) accdb
- $5$ ) ipeg

10. ввод месяцев, дней недели, чисел, кратных 2 или 3, либо других данных сериями, это

#### 1) автозаполнение

- 2) автозавершение
- 3) автосумммирование
- 4) заполнение таблицы
- 5) автоподбор

11. добавление строк (столбцов) на таблицу

- 1) главная ячейки вставить
- 2) главная вставить ячейки
- 3) главная вставить строка (столбец)
- 4) вставка строка (столбец)
- 5) вставка ячейки вставить

12. Какую клавишу следует нажать для редактирования содержимого ячейки?

 $2) F2$ 

 $3) F3$ 

 $4) F4$ 

 $5) F5$ 

13. Совокупность значений, ссылок на ячейки, именнованных объектов, функций и операторов, позволяющая получить новое значение, это

1) функция

2) формула

3) рабочая книга

4) операторы

5) рабочий лист

14. заранее определенные формулы, которые выполняются вычисления по заданным величинам и в указанном порядке, это

1) функции

2) математические формулы

3) алгоритмы вычисления

4) программы вычисления

5) аргументы

15. любая формула (функция) начинается со знака

 $1) = (p$ авно)  $2) - (MHVC)$  $3)$  (слэш) 4) ни с какого знака не начинается  $5)$  \$

16. Что означает данное сообщение об ошибках - ####

1) ширина ячейки не позволяет отобразить число в данном формате

2) нельзя распознать имя, используемое в формуле

3) в формуле делается попытка деления на нуль

4) нарушены правила задания операторов, принятые в математике

5) использован недопустимый тип аргумента

17. Что означает ланное сообщение об ошибках - #ИМЯ?

1) ширина ячейки не позволяет отобразить число в данном формате

2) нельзя распознать имя, используемое в формуле

3) в формуле делается попытка деления на нуль

4) нарушены правила задания операторов, принятые в математике

5) использован недопустимый тип аргумента

18. Что означает данное сообщение об ошибках - #ДЕЛ/0!

1) ширина ячейки не позволяет отобразить число в данном формате

2) нельзя распознать имя, используемое в формуле

3) в формуле делается попытка деления на нуль

4) нарушены правила задания операторов, принятые в математике

5) использован недопустимый тип аргумента

19. Что означает данное сообщение об ошибках - #ЧИСЛО!

1) ширина ячейки не позволяет отобразить число в данном формате

- 2) нельзя распознать имя, используемое в формуле
- 3) в формуле делается попытка деления на нуль
- 4) нарушены правила задания операторов, принятые в математике
- 5) использован недопустимый тип аргумента

20. Что означает данное сообщение об ошибках - #ЗНАЧ!

1) ширина ячейки не позволяет отобразить число в данном формате

- 2) нельзя распознать имя, используемое в формуле
- 3) в формуле делается попытка деления на нуль
- 4) нарушены правила задания операторов, принятые в математике
- 5) использован недопустимый тип аргумента

21. графическое изображение, в котором числовые данные представляются в виде геометрических фигур, это

- 1) таблица
- 2) диаграмма
- 3) картинка
- 4) формула
- 5) функция

22. при обновлении данных в таблице, диаграмма . . .

- 1) не изменится будет выведена в первоначальном виде
- 2) автоматически изменится
- 3) изменится, если пользователь нажмет кнопку "Обновить диаграмму"
- 4) по желанию пользователя, может обновиться или не обновляться
- 5) об этом мне ничего не известно

23. В MicrosoftExcel текущая (активная) ячейка - это

- 1) любая ячейка
- 2) ячейка, в которой содержится текст
- 3) ячейка, в которой содержится формула
- 4) ячейка, в которой находится курсор
- 5) ячейка, в которой содержатся данные

24. К числу задач компьютерных технологий в промышленном животноводстве относится:

-:повышение экономической эффективности отрасли

+: организация получения данных, их обработка при помощи ЭВМ, получение результатов и представление результатов

-: перспективное прогнозирование производственного процесса

-: организация оперативного контроля за производством высококачественной животноводческой продукции I:

25. Общая схема компьютеризации в животноводстве основана на:

-: двух взаимосвязанных компонентах

-: одном компоненте

+: трех взаимосвязанных компонентах

-: четырех взаимосвязанных компонентах

26. Назовите основные компоненты компьютеризации в животноводстве

- постановка и решение задачи

+: постановка задач, анализ результатов и принятие решения, компьютерное решение задачи

анализ ситуации и компьютерное решение задачи постановка и решение задачи, компьютерное решение задачи

27. Кто в настоящее время выполняет компьютерное решение задач в животноводстве: -: профессионалы в области ЭВМ

-: профессионалы в области информационных технологий

- +: профессионалы в области ЭВМ и зооинженеры
- -: специалисты в области животноводства I:

28. Наиболее перспективное направления развития компьютерных технологий в зоотехнии

-: производство продукции

- -: взвешивание животных
- +: селекционно-племенная работа
- -: кормление животных

29. При разработке компьютерных технологий необходимо взимопонимание

- -: зооинженеров и ветврачей
- -: зооинженеров и строителей
- +: специалистов имеющих биологическую и техническую подготовку
- -: специалистов животноводства и инженеров I:

30. При внедрении компьютерных технологий в животноводстве основное время затрачивается на

+: ввод информации -обучение персонала -подбор кадров -подбор оборудования

31. Операционная система - это

-: программа, обеспечивающая управление базами данных

-: антивирусная программа

+: программа, управляющая работой компьютера

-: система программирования

32. Информационной моделью, которая имеет сетевую структуру является

+: модель компьютерной сети Интернет -файловая система компьютера -генеалогическая схема животного

-схема кормления животного

33. Какие базовые функции должна выполнять оперативная система, обслуживающая оборудование в зоотехнии

запускать работу программ и оборудования управление файловой системой компьютера, запуск и завершение прикладных программ,

запуск и завершение прикладных программ, всевозможный сервис

34. Необходимо ли осуществлять защиту информации в зоотехнии

ла нет частично только связанную, с бухгалтерским учетом

35. В настоящее время является зоотехническая информация

товаром

 $\overline{\phantom{a}}$ : Het

- $+$ : да
- -: частично

- не является

36. Физическая защита системы и данных в зоотехнии должна осуществляться

-: только для рабочих ПЭВМ

-: для рабочих и личных ПЭВМ

+: для рабочих ПЭВМ, узлов связи, имеющих большую протяженность

-: только для узлов связи, имеющих большую протяженность

устройство связь между компьютером и принтером

37. Информация в зоотехнии относится вследующему виду:

- генетическая

- -: экономическая
- +: технологическая

- полная

38. Исходная задача линейного программирования имеет оптимальный план со значением целевой функции Fmax=10. Какое из чисел является значением целевой функции F\*min двойственной задачи?

-0 -5  $+10$ -20 -∞

39. Если целевая функция исходной задачи линейного программирования задается на максимум, то целевая функция двойственной задачи задается: +на максимум; на минимум; определить невозможно.

40. Если в исходной задаче линейного программирования требуется определить план выпуска продукции, при котором обеспечивается максимальная ее стоимость при заданных ограничениях на ресурсы, то в двойственной:

требуется определить возможную цену реализации сырья +требуется найти объемы производства каждого вида продукции требуется определить возможные объемы реализации сырья

41. Суммарная оценка сырья, используемая на производство продукции каждого вида, в двойственной задаче линейного программирования должна:

быть не выше цены единицы продукции каждого вида +не превышать объемов запасов по каждому виду сырья не превышать объемов реализации по каждому виду продукции быть не ниже объемов реализации по каждому виду продукции быть не ниже цены единицы продукции каждого вида

42. Общая стоимость сырья в двойственной задаче линейного программирования должна стремиться к:

+минимуму максимуму

43. Линейное программирование относится к методам:

классической математики математической статистики +оптимального программирования принятия решений в условиях неопределенности и риска динамического программирования параметрического программирования

44. Решение, минимизирующее или максимизирующее целевую функцию в задачах линейного программирования, называется:

целевым +оптимальным ограничивающим 45. Подобие изучаемого объекта с помощью подсобного материала создают при моделировании:

+абстрактном физическом

46. К абстрактным моделям относят:

словесное описание графические метолы +математические модели физические модели

47. Решение каких задач предусматривает АРС «Селэкс»

-расчет данных по животным

-сбор информации по работе ферм

+ сбор, накопление, обработка и обмен информацией по животным и работе подразделений

накопление и обработка данных по животным

48. Что предусматривает внедрение программного комплекса «Селэкс»

внедрение «с нуля» автоматизированного первичного учета в хозяйстве,

продолжение предыдущих версий компьютерных программ, применяемых в хозяйстве, + внедрение «с нуля» автоматизированного первичного учета в хозяйстве и продолжение предыдущих версий компьютерных программ, организацию информационного потока на уровне хозяйство - регион

организацию информационного потока на уровне хозяйства

49. Какие технические средства необходимы для работы с компьютерными программами

процессор монитор модем + процессор, монитор, модем

50. Что такое идентификационная метка

бирка  $+$  чип болюс тавро

51. В какой информационной системе участвуют чипы

создание базы данных по персоналу + создание базы данных по животным создание базы данных по подразделениям формирование

52. Какими средствами считывается информация с чипов + сканерами весами компьютерами мобильными телефонами

53. Основные этапы работы по считыванию информации с животного и запись ее в компьютерную базу данных

считывание инвентарного номера

считывание инвентарного номера, запись в утвержденные формы зоотехнического учета считывание идентификационного номера, сверка с инвентарным номером, перенос информации в программу «Селэкс»

+ считывание идентификационного номера при помощи сканера, перенос информации программой «модуль обмена информацией» в базу данных по стаду

54. Понятие: Информация

+ сведения о лицах, предметах, фактах, событиях, явлениях, и процессах независимо от формы их представления

база данных по животному

сведения о работе технологического оборудования, событиях, происходящих с животными

55. Понятие: Документированная информация (документ)

+ зафиксированная на материальном носителе информация с реквизитами, позволяющими ее идентифицировать

информация о животном, записанная на чипе

информация о персонале,

информация о состоянии работы технологического оборудования

56. Понятие: Информационные процессы

+ процессы сбора, обработки, накопления, хранения, поиска и распространения информации

процессы обработки и сбора информации процесс создания информационного потока процесс анализа полученной информации

57. Понятие: Информационные технологии

+ использование средств техники и связи, реализующих информационные процессы формирование базы данных по животным формирование необходимых документов использование компьютерных программ

58. Понятие: Информационные ресурсы

+ отдельные документы и отдельные массивы документов в информационных системах база данных по животным документы по животным массивы документов по животным

59. Понятие: Конфиденциальная информация

+ документированная информация, доступ к которой ограничивается в соответствии с законодательством Российской Федерации. секретная информация информация о секретных объектах информация к которой имеют доступ только определенный круг лиц

60. Понятие: Владелец информационных ресурсов

+ субъект, осуществляющий владение и пользование указанными объектами и реализующий полномочия распоряжения в пределах установленных законом владелец, который сформировал базу данных по животным пользователь, имеющейся в базе данных информации лицо, которое распоряжается имеющейся информацией

61. Понятие: Пользователь (потребитель) информации + субъект, обращающийся к информационной системе или посреднику за получением необходимой ему информации и пользующийся ею лицо, получающее информацию из имеющейся базы данных лицо, использующее информационные технологии субъект, обращающийся к информационной системе

62. Какие настройки проводят в разделе «Кодификаторы» программы «Селэкс» подразделы «Установка хозяйства», «Кодификаторы» подразделы «Кодификаторы», «Предельные значения», подраздел «Установка хозяйства» + подразделы «Установка хозяйства», «Кодификаторы», «Предельные значения», «Привесы молодняка»

63. Основные этапы технологии внедрения компьютерной программы в хозяйстве проведение инвентаризации поголовья

проведение инвентаризации животных и идентификация инвентарных номеров животных

+ проведение инвентаризации животных и идентификация инвентарных номеров животных, кодирование основных объектов управления отрасли кодирование основных объектов управления отрасли

64. Основные разделы рабочего окна «События» программного комплекса «Селэкс»

контроль, отел, запуск, осеменение, стельность, перемещение, выбытие, назначение, кровь, взвешивание

+ контроль, отел, запуск, осеменение, стельность, перемещение, выбытие, назначение, кровь, РИД, взвешивание

контроль, отел, запуск, осеменение, стельность

перемещение, выбытие, назначение, кровь, РИД, взвешивание

65. Особенности рабочего окна «Паспорт коровы» программного комплекса «Селэкс»

это первый раздел карточки 2-МОЛ

+ это первый раздел карточки 2МОЛ, содержит идентификацию коровы и основные данные

содержит идентификацию коровы

содержит основные данные по коров

66. Основные разделы рабочего окна «Предки коровы» программного комплекса «Селэкс»

является одним из разделов карточки 2 МОЛ

является одним из разделов карточки 2 МОЛ, содержит сведения о происхождении коровы

левая панель содержит генеалогическое древо, правая для показа сведений по паре предков

+ является одним из разделов карточки 2 МОЛ, содержит сведения о происхождении коровы, левая панель содержит генеалогическое древо, правая для показа сведений по паре предков

67. Как строится генеалогия коровы в компьютерной программе «Селэкс»

+ самим пользователем программой из базы данных самим пользователем и программой из базы данных по усмотрению пользователя

68. Генеалогия животного по материнской стороне строится по следующей категории предков:

живые коровы живые и выбывшие коровы в текущем году архивные коровы и материнские предки

+ живые и выбывшие коровы в текущем году, архивные коровы и материнские предки, отцовские предки

69. Основные разделы рабочего окна «Развитие» программного комплекса «Селэкс»

+ содержит сведения по оценке экстерьера и живой массе в зависимости от возраста сведения по оценке экстерьера сведения о живой массе сведения о живой массе в зависимости от возраста

70. Основные разделы рабочего окна «Лактации» программного комплекса «Селэкс» основная информация из разделов карточки 2МОЛ

+ все сведения по всем имеющимся законченным лактациям сведения по продуктивности сведения по отелам, приплоду, живой массе

71. Основные разделы рабочего окна «Быки» программного комплекса «Селэкс»

это сведения о первом разделе карточки 1МОЛ + идентификационные сведения по быку и сведения о первом разделе карточки 1МОЛ идентификационные сведения по быку все сведения о происхождении быка

72. Порядок действия в режиме «Ведение базы данных»

+ создание справочника хозяйства, базы данных живых коров, выбывшим животным, формирование молодняка создание справочника хозяйства и базы данных по коровам создание базы данных по коровам и молодняку создание справочника по хозяйству и базы данных молодняка и коров

73. Какие документы можно получить в режиме «Отчеты»

структуру картотеки списки коров оперативную информацию +оперативные таблицы, свод бонитировки, списки коров, дополнительные отчеты и т.д.

74. Основные блоки оперативной информации программного комплекса «Селэкс» списки коров

планы, планы, сведения о раздое, анализ в стаде продуктивности, воспроизводства сведения о раздое, формирование каточек 2МОЛ

+ списки коров, планы, сведения о раздое, анализ в стаде продуктивности, воспроизводства, формирование каточек 2МОЛ

75. Основные блоки информации работы отрасли по итогам года

+ бонитировка животного, по хозяйству, ее анализ, информация по быкам, формирование информации по запросу пользователя бонитировка животного, по хозяйству, ее анализ формирование информации по запросу пользователя информация по быкам

76. Виды управления селекционно - племенной работой на уровне хозяйства с использованием компьютерной программы

оперативное.

годовое

+ оперативное, годовое

текущее, по сложившейся ситуации

77. Какие модули обмена имеются между компьютерными программами в племенном скотоволстве

база данных регистрации импортного скота и база данных свода БКРС BonMilkReg базы данных «Селэкс» и «картотека быков» для создания «инвентаризационной описи» и передача данных в 1С и программы управления доением,

считывающее устройство - сканер и электронные весы. Селэкс для КПК (карманный персональный компьютер)

+ все вышеперечисленные программы

78. Как можно проводить редакцию событие по корове, занесенной в компьютерную базу ланных

+ отметить необходимое в списке событий, нажать кнопку «Редактировать», внести изменения, сохранить

отметить в списке событий и нажать кнопку «Редактировать»

внести изменения, сохранить

войти в событие контроль и его изменить

79. Что нужно сделать перед началом ввода информации

+ вызвать контекстное меню и сделать настройку ввода найти необхолимое событие найти необходимый раздел и его открыть найти необхолимое животное

80. С какими импортными программами управления молочным оборудованием имеются модули обмена программы «Селэкс»

DairyPlan, AfiFarm, Data Flow UniForm, Westfalia Surge + DairyPlan, AfiFarm, Data Flow, UniForm, Westfalia Surge WestfaliaSurge

81. Какие поставщики доильного оборудования имеют компьютерные системы по сбору информации

UniForm, Westfalia Surge BonMilkReg, Registr, BonMjs + UniForm, Westfalia Surge, AfiFarm, De Laval, BouMatic AfiFarm, DeLaval

82. Работа компьютерных систем по сбору информации связана с датчиками:

+ антенны, молокомеры, таги - идентификатры, радиочастотными метками антеннами молокомерами радиочастотными метками

83. Основные принципы формирования баз данных компьютерных программ централизованные децентрализованные + централизованные и децентрализованные свободное, по желанию собственника

84. Основные нормативные документы об информации, информатизации, защите информации постановления правительства законы, постановления, правила + законы, постановления правительства Российской Федерации положения, правила стандарты

#### **РЕШЕНЗИЯ**

#### на рабочую программу по дисциплине « Компьютеризация в животноводстве» по направлению подготовки 36.03.02 Зоотехния (уровень бакалавриата), профиль Технология производства продуктов животноводства (по отраслям)

Разработчики: к.с-х.н., доцент Шепелев С.И., доцент кафедры кормления животных, частной зоотехнии и переработки продуктов животноводства Федерального государственного бюджетного образовательного учреждения высшего образования «Брянский государственный аграрный университет»

#### В рабочей программе отражены:

1. Цели освоения дисциплины, соотнесенные с общими целями ОПОП.

2. Место дисциплины в структуре ОПОП. Дано описание логической и содержательно- методической взаимосвязи с другими частями ОПОП. Указаны требования к «входным» знаниям, умениям и готовностям обучающегося, необходимые при освоении данной дисциплины и приобретенные в результате освоения предшествующих дисциплин.

3. Компетенции обучающегося, формируемые в результате освоения дисциплины. Указан перечень и описание компетенций, а также требования к знаниям, умениям и навыкам, полученным в ходе изучения дисциплины.

- 4. Структура и содержание дисциплины:
- Общая трудоемкость дисциплины в зачетных единицах и часах.
- Формы контроля по учебному плану.

5. Оценочные средства для текущего контроля успеваемости, промежуточной аттестации по итогам освоения дисциплины и учебно-методическое обеспечение. Приводятся контрольные вопросы и задания для проведения текущего контроля и промежуточной аттестации по итогам освоения дисциплины.

6. Учебно-методическое и информационное обеспечение дисциплины содержит перечень основной литературы, дополнительной литературы, программного обеспечения и Интернет-ресурсы.

7. Материально-техническое обеспечение дисциплины. Указаны фактические специализированные помещения и кабинеты с перечнем оборудования и технических средств обучения, обеспечивающих проведение всех видов учебной работы. Заключение:

На основании вышеизложенного, рассматриваемая рабочая программа может быть использована для обеспечения основной профессиональной образовательной программы по направлению подготовки 36.03.02 Зоотехния.

Рецензент:

начальник отдела животноводства Департамента сельского хозяйства Брянской области

Потемкина Е.П.